#### PRESENTACIÓN

*"La Matemática tiene la virtud de elevar el alma, obligándola a razonar acerca de los números."*. Platón

El objetivo principal de esta unidad didáctica es entender mejor lo que son los números; se supone que un estudiante de secundaria lleva más de 6 años manejando los números; pero muchos de ellos lo consideran como algo tan común que no logran apreciar su complejidad y su alcance.

Los números son utilizados principalmente para contar; desde niño el ser humano asocia los números con los objetos que ve, y con actividades cotidianas. Todos sabemos que en nuestras actividades cotidianas tenemos que contar cosas que están divididas en partes iguales, y para expresar la relación entre algunos elementos de un grupo o conjunto con el total. Cualquiera que sea la forma, debemos saber qué son los números. No obstante lo más importante es que debemos saber utilizarlos, así que los números se explican en función del uso que les damos y este es el fundamento de las actividades de esta unidad.

La comprensión del Número es la base de la comprensión del Álgebra, y la adquisición de la fluidez operatoria con símbolos se fundamenta en la destreza con las operaciones numéricas.

Para favorecer el tránsito de la aritmética al álgebra, se revisan de manera reflexiva tanto los números enteros y racionales como los algoritmos de las operaciones aritméticas básicas, su jerarquía y los signos de agrupación. Esta revisión se trabaja a través de problemas de diversa índole, incorporando desde el inicio algunas estrategias de resolución de problemas.

1

L

UNIDAD 1: **Números y Operaciones Básicas.**

*Propósitos de la unidad:*

*Revisar y dar significado a los diversos algoritmos de las operaciones básicas a través del planteamiento de problemas, reforzar el manejo de la prioridad de las operaciones y enriquecer el pensamiento aritmético del alumno.*

# **1.1 NÚMEROS ENTEROS**

El conjunto de números enteros está formado por:

- los números enteros negativos ....-5, -4, -3, -2, -1 representados por  $\mathbb{Z}$ <sup>-</sup>
- **los números enteros positivos ....1, 2, 3, 4, 5 representados por**  $\mathbb{Z}^+$
- el 0

# **1.1.1 Uso, orden, representación en la recta numérica.**

*Aprendizaje: El alumno utiliza la recta numérica y las propiedades de los números para calcular expresiones aritméticas.*

A todo número entero le podemos asociar un punto de una recta, como se muestra en la siguiente figura:

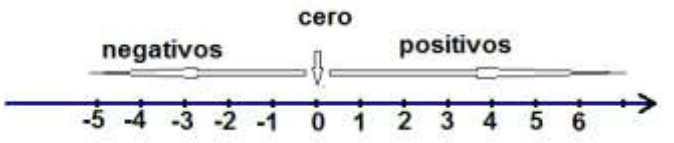

Resuelve los siguientes ejercicios.

# **Ejercicios 1.1.1**

1) *Representar números enteros en la recta numérica.* Completa la recta con los números que faltan

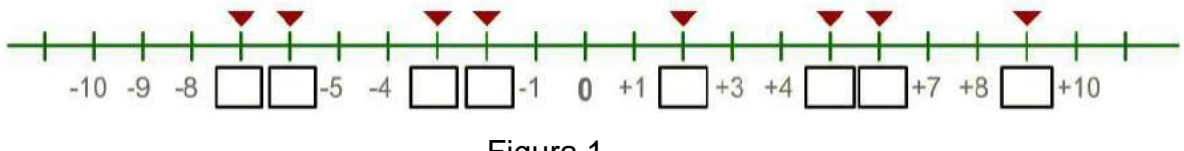

Figura 1

Apoyándote en la figura 1, resuelve los ejercicios 2 y 3.

2) *Comparación de números enteros*. En los siguientes incisos escribe los símbolos < ó > según corresponda:

a)  $-6$   $-11$  b)  $-4$  0 c)  $-3$  3 d)  $-6$   $-2$ 

3) *Orden de los números enteros*. Halla un número entero que este comprendido entre los dos que se indican:

a)  $-6 < \, \text{c} < 0$  b)  $-4 < \, \text{c} < -3$  c)  $3 < \, \text{c} < 9$ 

4) *Representar números enteros en la recta numérica.* Completa la recta con los números que faltan

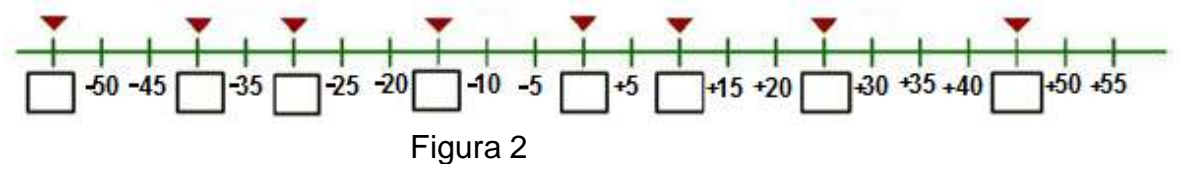

Apoyándote en la figura 2, resuelve los ejercicios 5 y 6.

5) *Comparación de números enteros*. En los siguientes incisos escribe los símbolos < ó > según corresponda:

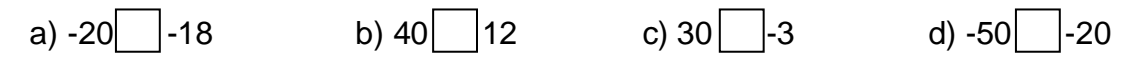

6) *Orden de los números enteros*. Halla un número entero que este comprendido entre los dos que se indican:

a)  $-45 < \degree$  < -20 b)  $5 < \degree$  < 35 c)  $-30 < \degree$  < 15

7) *Comparación de números enteros*. Seis personas se suben a un ascensor y pulsan los botones:  $(1)$   $(2)$   $(1)$   $(0)$  $(1)$   $(1)$ . Ordena los pisos del edificio según el orden en el que sube el ascensor, teniendo en cuenta que se subieron en la planta más baja.

8) *Comparación y orden de números enteros*. En un centro de control atmosférico se registra la temperatura cada cuatro horas. Durante un día se han registrado las siguientes temperaturas: -7ºC -9ºC -5ºC +1ºC  $-3^0C + 3^0C$ .

a) Ordena las temperaturas registradas.

b) ¿Cuál ha sido la máxima temperatura registrada?

c) ¿Cuál es la mínima?

d) ¿Cuántos grados de diferencia hay entre la máxima y la mínima temperatura?

9) *Orden de los números enteros*. Ordena de mayor a menor los siguientes números: 5, 3, – 5, –12, 28, –53, 32, 24, –31, –44.

10) *Orden de los números enteros*. Ordena de menor a mayor los siguientes números: – 15, –32, 8, –23, 39, –24, –11, 17, 4, 0.

**Actividad 1:** *Enlace web para representar y ordenar números enteros: Recursos necesarios: Ordenador y aplicación flash instalada.* En el siguiente enlace se pueden encontrar ejercicios interactivos de la recta entera:

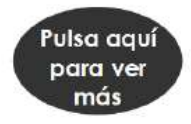

Puedes acceder en Internet en la dirección electrónica: *http://www2.gobiernodecanarias.org/educacion/17/WebC/eltanque/todo\_m ate/numenteros/rectaentera/rectaentera\_p.html* (Guardas el archivo en tu computadora y luego lo ejecutas)

11) *Comparación y orden de números enteros*. ¿Cuáles de las siguientes afirmaciones son falsas?

a)  $-8 > -2$  b)  $-21 < -4$  c)  $4 < 15$  d)  $-32 > -25$  e)  $-105 < 10$ 

12) *Comparación y orden de números enteros*. Localiza en una recta numérica los siguientes números: – 15, –22, 18, –17, 36, –13, –9, 25, 7, 11

**Actividad 2**: *Comparación de números enteros en la web Recursos necesarios: Ordenador y aplicación flash instalada.* Hacer click en el siguiente botón para acceder a una actividad de comparación de números enteros en la web.

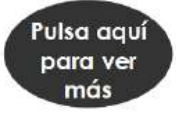

Puedes acceder en Internet en la dirección electrónica: *http://www2.gobiernodecanarias.org/educacion/17/WebC/eltanque/todo\_mate/num enteros/comparar/comparar\_p.html*

13) *Uso de los números enteros.* ¿En cuáles de las siguientes actividades se utilizan sólo números enteros?

- a) Para comprar tortillas.
- b) Para contar vacas.
- c) Para conducir autos.
- d) Para inyectar personas.
- e) Para jugar futbol.

14) *Uso de los números enteros.* ¿En cuáles de las siguientes acciones se utilizan sólo números enteros?

- a) Para saber la hora.
- b) Para cocinar pollo.
- c) Para pesar objetos.
- d) Para hospitalizar personas.
- e) Para fabricar sillas.

15) *Uso de los números enteros.* ¿En cuáles de las siguientes afirmaciones se utilizan solo números enteros?

- a) Marcar un número telefónico.
- b) Longitud de una calle.
- c) Las páginas de un libro.
- d) La estatura de las personas.
- e) El número de amigos que tienes.

16) *Buscando un número.* Busca el número entero que cumple las siguientes condiciones:

- 1º) es un número mayor que 51 000 y menor que 52 000,
- 2º) es impar,
- 3º) la cifra que ocupa el lugar de las centenas es 9,
- 4º) todas sus cifras son distintas,
- 5º) no termina en 3.
- 6º) la suma de sus cifras es 24

17) *Orden.* ¿Cuál es el mayor número que se puede formar con los dígitos 6, 4, 9 y 2 utilizándolos solo una vez? ¿y el menor?

*NOTA: para reforzar este tema sigue practicando en el banco de reactivos.*

# **1.1.2 Operaciones básicas, leyes de los signos.**

*Aprendizajes: El alumno, 1) Establece el significado de las operaciones aritméticas fundamentales, utilizando distintas representaciones: material concreto, diagramas, gráficos y explicaciones verbales. 2) Utiliza los algoritmos tradicionales de suma, resta, multiplicación y división con números enteros. 3) Utiliza algunas estrategias personales para resolver problemas de cálculo mental.*

*Las operaciones básicas con los números enteros son; Suma, Resta, Multiplicación o también llamado Producto, División y Potencia.*

Estas operaciones siguen ciertas reglas, antes de ver como debes de hacer estas operaciones tienes que recordar el significado de valor absoluto de un número.

#### **Valor absoluto:**

*El valor absoluto de un número entero es la distancia que lo separa del cero en la recta numérica. Se simboliza con dos barras,*, *y es igual al número sin su signo. Es decir, se le considera su valor por sí mismo, independientemente de su signo.*  $|a| = a$  y  $|-a| = a$ 

#### **Ejemplo:**

El valor absoluto de los números 8, 15,  $-7$ ,  $-18$ , 29,  $-36$  es:  $|8| = 8$   $|15| = 15$   $|-7| = 7$   $|-18| = 18$   $|29| = 29$   $|-36| = 36$ 

Para practicar más puedes ver un video en la siguiente dirección: *[http://www.youtube.com/watch?v=AhQ\\_DKXp4-g&feature=related](http://www.youtube.com/watch?v=AhQ_DKXp4-g&feature=related)*

#### **Suma y resta de números enteros**

*En la suma de números enteros se pueden dar dos casos:* 

 *Cuando los sumandos tienen el mismo signo: Se suman los valores absolutos y se pone el mismo signo de los números.*

 *Los sumandos tienen distinto signo: Se restan los valores absolutos y al resultado se le pone el signo del mayor (en valor absoluto) de los números.* 

## **Ejemplos:**

Calcula el resultado de las siguientes sumas de números enteros:

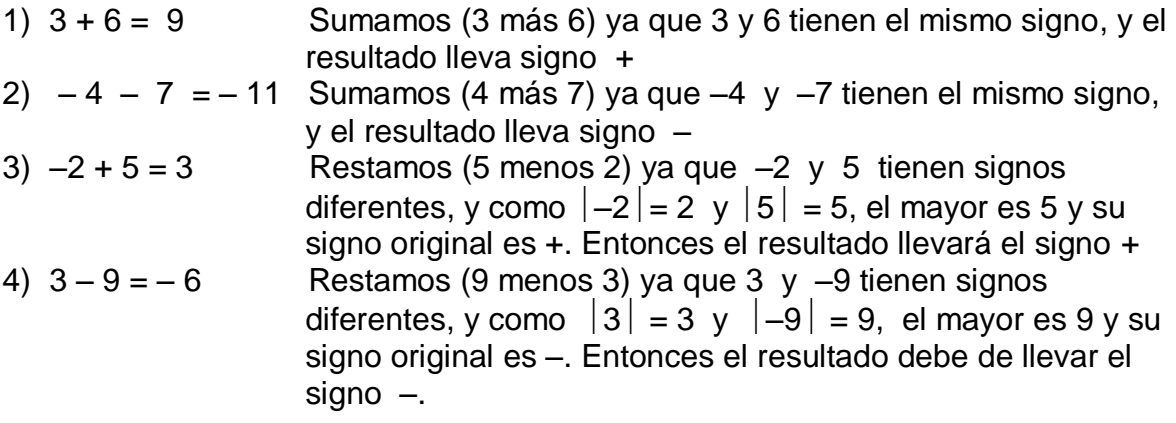

#### **Producto y división de números enteros**

*Para multiplicar dos números enteros multiplicamos sus valores absolutos. El resultado es un número entero con signo:* 

*Positivo*  $\rightarrow$  *si los dos factores son positivos o los dos negativos.* 

 $Negativo \rightarrow$  *si uno de los factores es positivo y el otro negativo.* 

*Para dividir dos números enteros dividimos sus valores absolutos. El resultado es un número entero con signo:* 

*Positivo*  $\rightarrow$  *si los dos factores son positivos o los dos negativos.* 

 $Negativo \rightarrow$  *si uno de los factores es positivo y el otro negativo.* 

*NOTA: El símbolo que representa la multiplicación o el producto puede ser una cruz, un punto o paréntesis, por ejemplo:*

 *4 por 9 se puede representar como: 4 9 ó 4•9 ó 4*(*9*)

#### **Ejemplos:**

I. Calcula el resultado de las siguientes multiplicaciones con números enteros.

- 1)  $5 \times 3 = 15$  (se **multiplican** 5 y 3, como los dos factores son positivos el resultado tiene signo +)
- 2)  $(-4) \times (-6) = 24$  (se **multiplican** 4 y 6, como los dos factores son negativos el resultado tiene signo +)
- 3)  $2 \times (-7) = -14$  (se **multiplican** 2 y 7, como uno es positivo y el otro negativo el resultado tiene signo –)
- 4)  $(-5) \times 4 = -20$  (se **multiplican** 5 y 4, como uno es negativo y el otro positivo el resultado tiene signo –)
- 5)  $2 \times (-3) \times (-5) = 30$  (se **multiplican** 2, 3 y 5, como el segundo y tercer factor son negativos el producto es + y al multiplicar por el primer factor que es positivo el resultado tiene signo +)

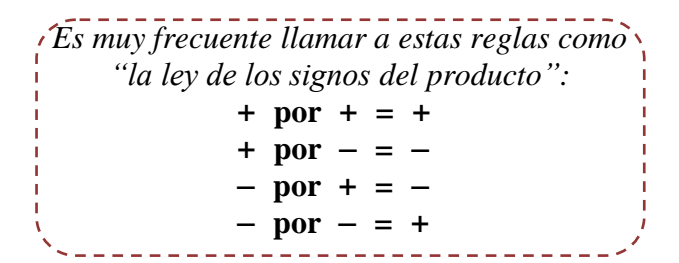

- II. Calcula el resultado de las siguientes divisiones con números enteros.
- 1)  $12 \div 3 = 4$  (se **divide** 12 entre 3, como los dos factores son positivos el resultado tiene signo +)
- 2)  $(-24) \div (-8) = 3$  (se **divide** 24 entre 8, como los dos factores son negativos el resultado tiene signo +)
- 3)  $(-30) \div 15 = -2$  (se **divide** 30 entre 15, como los dos factores tienen signos contrarios el resultado tiene signo –)
- 4) 7 28 - $\overline{a}$ (se *divide* 28 entre 7, como los dos factores son negativos el resultado tiene signo +)
- 5) 6 42  $\overline{a}$ (se **divide** 42 entre 6, como los dos factores tienen signos

contrarios el resultado tiene signo –)

*Es muy frecuente llamar a estas reglas como "la ley de los signos de la división":* + **entre** + = + + **entre** – = – – **entre** + = – – **entre** – = +

#### **Potencias de base entera y exponente natural**

*Una potencia es la forma abreviada de escribir una multiplicación de factores iguales: a*

 ${}^{n} = (a)(a)(a)(a) \cdot \cdot \cdot \cdot (a)(a)$ n veces

*Para calcular la potencia de un número entero se calcula la potencia de su valor absoluto y se le pone el signo según lo siguiente:*

*Si la base es positiva: Signo positivo (+)* 

 *y el exponente es par: Signo (+) Si la base es negativa y el exponente es impar: Signo (–)* 

#### **Ejemplos:**

1) Base positiva: 3 6 = (3)(3)(3)(3)(3)(3) = 729 *(se multiplica* 3 *por si mismo* 6 *veces)* 2) Base negativa y exponente par:  $(-5)^4 = (-5)(-5)(-5)(-5) = 625$  *Signo* (+)

3) Base negativa y exponente impar:  $(-2)^5 = (-2)(-2)(-2)(-2)(-2) = -32$  *Signo* (-)

Otra operación que debes de saber aplicar correctamente es:

**Ley Distributiva**, que nos dice: "El producto de un número por una suma, es igual a la suma de los productos de dicho número por cada uno de los sumandos", en símbolos  $a(b + c) = ab + ac$ .

#### **Ejemplos:**

- 1)  $5(3 + 7) = 5(3) + 5(7)$  es correcto, observa su comprobación:  $5(10) = 15 + 35$  $50 = 50$
- 2)  $-3\times(6 + 5) = -3\times(6) + (-3)\times(5)$  es correcto, observa su comprobación:  $-3\times(11) = -18 - 15$  $-33 = -33$

La ley distributiva también es válida para la resta:

3) 
$$
8 \cdot (4 - 9) = 8 \cdot (4) - 8 \cdot (9)
$$
 es correcto, observa su comprobación:  
 $8 \cdot (-5) = 32 - 72$   
 $-40 = -40$ 

$$
4) - 4(8 - 2) = -4(8) - (-4)(2)
$$
es correcto, observa su comprobación:  
- 4(6) = -32 + 8  
- 24 = -24

Ahora resuelve los siguientes ejercicios.

## **Ejercicios 1.1.2**

I. Calcula el resultado de las siguientes sumas de números enteros, no uses calculadora:

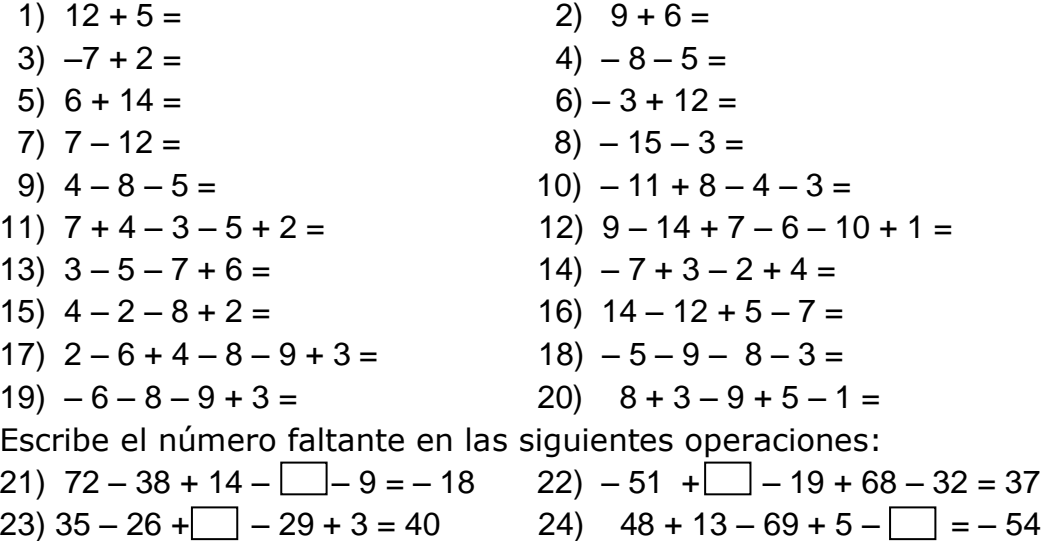

## **Actividad 1.** *Cuadrado mágico:*

Completa el siguiente cuadrado mágico, sabiendo que la suma de los números en horizontal, en vertical y en diagonal da el mismo resultado:

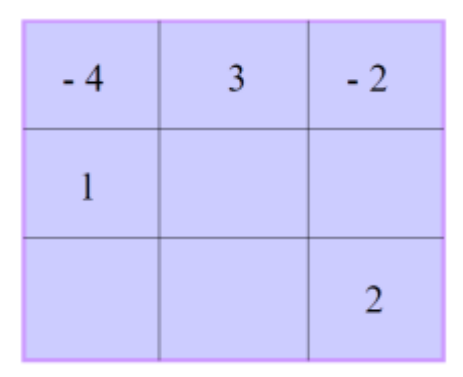

#### **Actividad 2.** *Suma.*

En la siguiente pirámide, el número de cada casilla debe ser la suma de los dos números de las casillas sobre las que se apoya. Complétala:

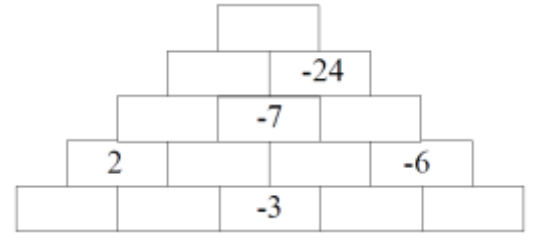

# **Actividad 3.** *Pirámide interactiva.*

*Recursos necesarios: Ordenador y aplicación flash instalada*  Pulsando en el siguiente enlace accedemos a una aplicación que desarrolla el ejercicio anterior con diferentes niveles de dificultad. Con esta actividad se respeta el ritmo de aprendizaje de cada alumno, a la vez que se mejorará el cálculo mental con números enteros.

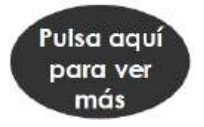

Puedes acceder en Internet en la dirección electrónica: *http://www.rieoei.org/nanduti/2/MuroSumasEnteros.exe* (Guardas el archivo en tu computadora y luego lo ejecutas)

II. Calcula el resultado de las siguientes multiplicaciones con números enteros.

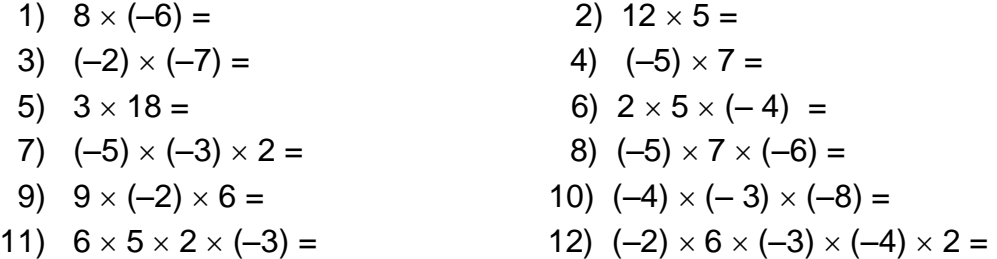

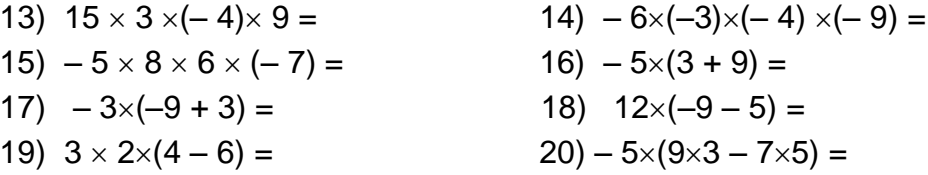

III. Calcula el resultado de las siguientes divisiones con números enteros.

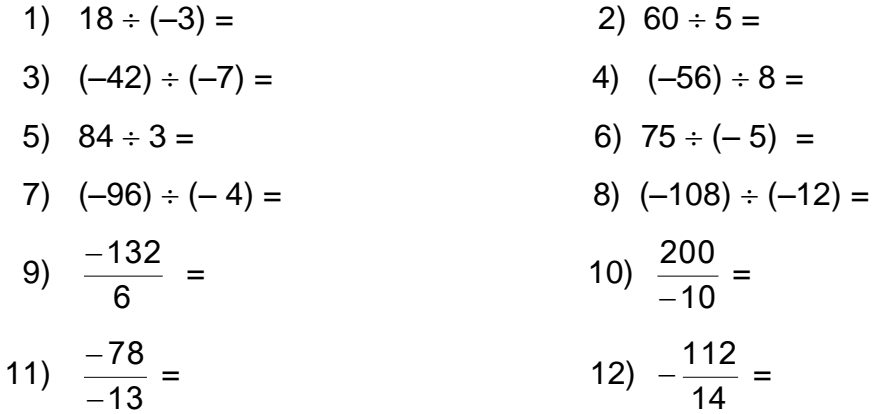

#### **Actividad 4.** *Todas las operaciones.*

El siguiente mensaje cifrado fue enviado por un espía, nuestro servicio de inteligencia ha descubierto el código que lo descifra, este consiste en que cada letra tiene asociada una operación de números enteros. Resuelve las operaciones de números enteros que se indican y descifra el mensaje:

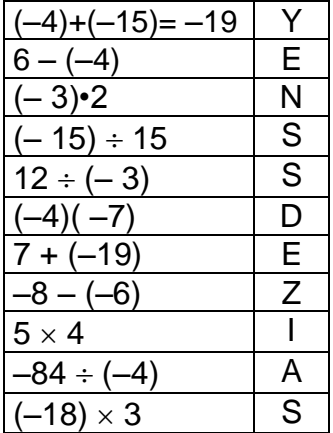

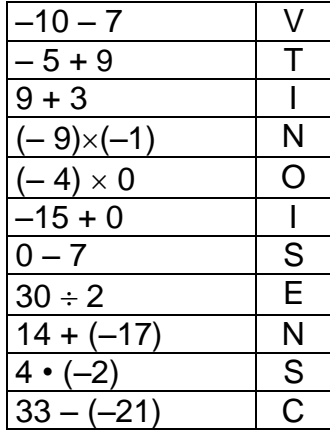

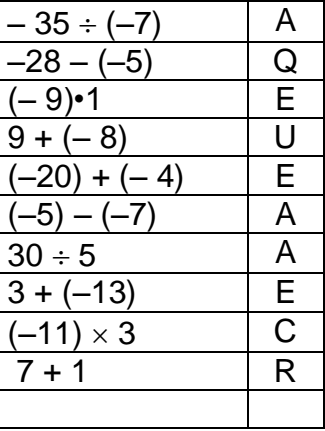

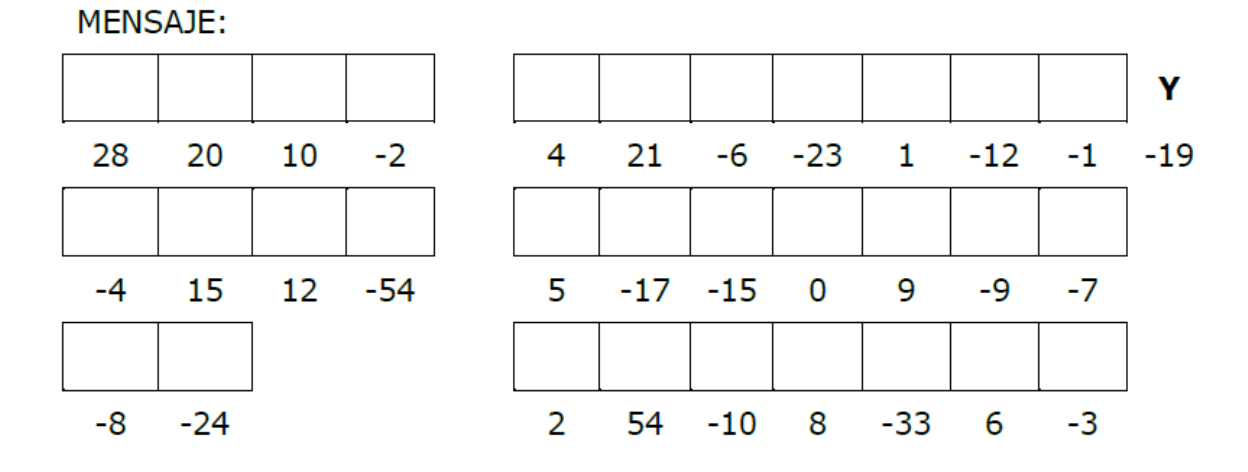

IV. *Practicando con potencias*.

a) Calcula las siguientes potencias:

1)  $3^5$  =  $=$  2)  $7^3 =$  3)  $(-4)^2 =$  4)  $(-2)^7 =$  5)  $(-6)^3 =$ 

b) Si 10<sup>1</sup> = 10, 10<sup>2</sup> = 100, escribe como potencias de 10 los siguientes números:

6) 10 000  $(7)$  – 1000  $(8)$  – 100 000  $(9)$  1 000 000

c) Efectúa las siguientes operaciones con potencias:

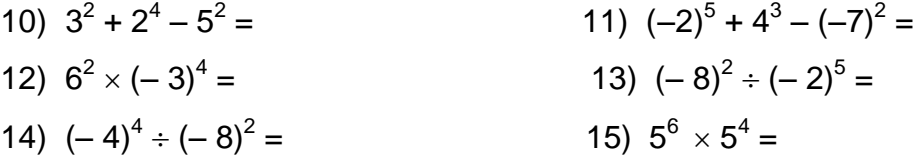

*NOTA: para reforzar este tema sigue practicando en el banco de reactivos.*

# **1.1.3 Prioridad de las operaciones.**

*Aprendizajes: 1) Utiliza la jerarquía y propiedades de las operaciones, las reglas de uso de los paréntesis y leyes de los signos para el cálculo de expresiones aritméticas con más de una operación. 2) Utiliza algunas estrategias personales para resolver problemas de cálculo mental.*

Para realizar cualquier operación, debes hacerlo siguiendo un ORDEN que se base en las reglas de la prioridad o jerarquía de las operaciones, las cuales son universales.

¿Cuál es el orden de las operaciones?, toda operación debe de seguir el siguiente orden:

- 1º) Realizar las operaciones que se encuentren dentro de un paréntesis.
- 2º) Realizar las operaciones que involucren Potencias y Raíces.
- 3º) Realizar las operaciones que involucren Multiplicación y/o División.
- 4º) Realizar las operaciones que involucren Sumas y/o Restas

# **Ejemplos:**

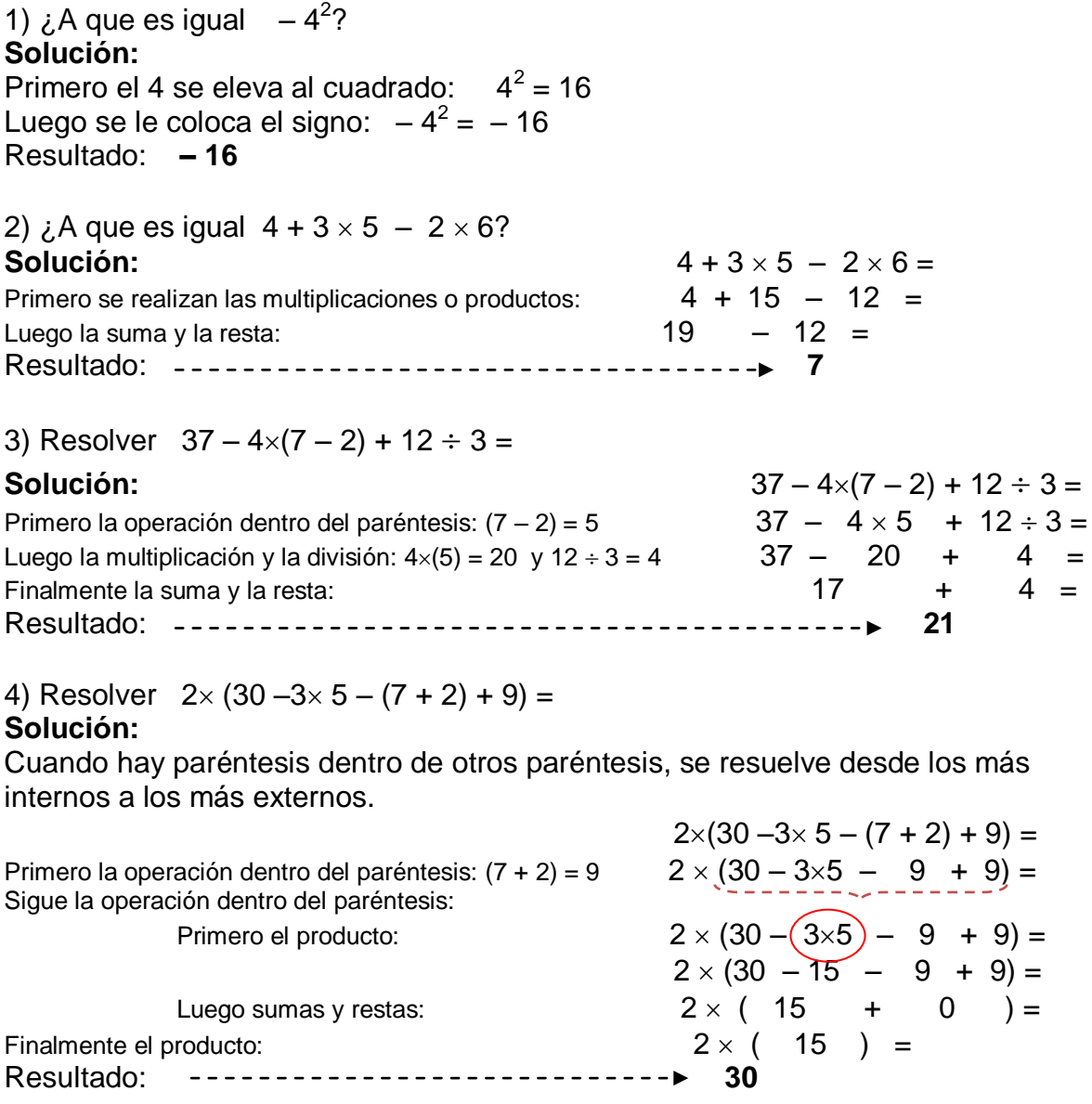

5) Resolver  $-2^3 + 3\sqrt{4} + 7(-5) =$ 

# **GUÍA PARA EXAMEN EXTRAORDINARIO DE MATEMÁTICAS I** UNIDAD 1

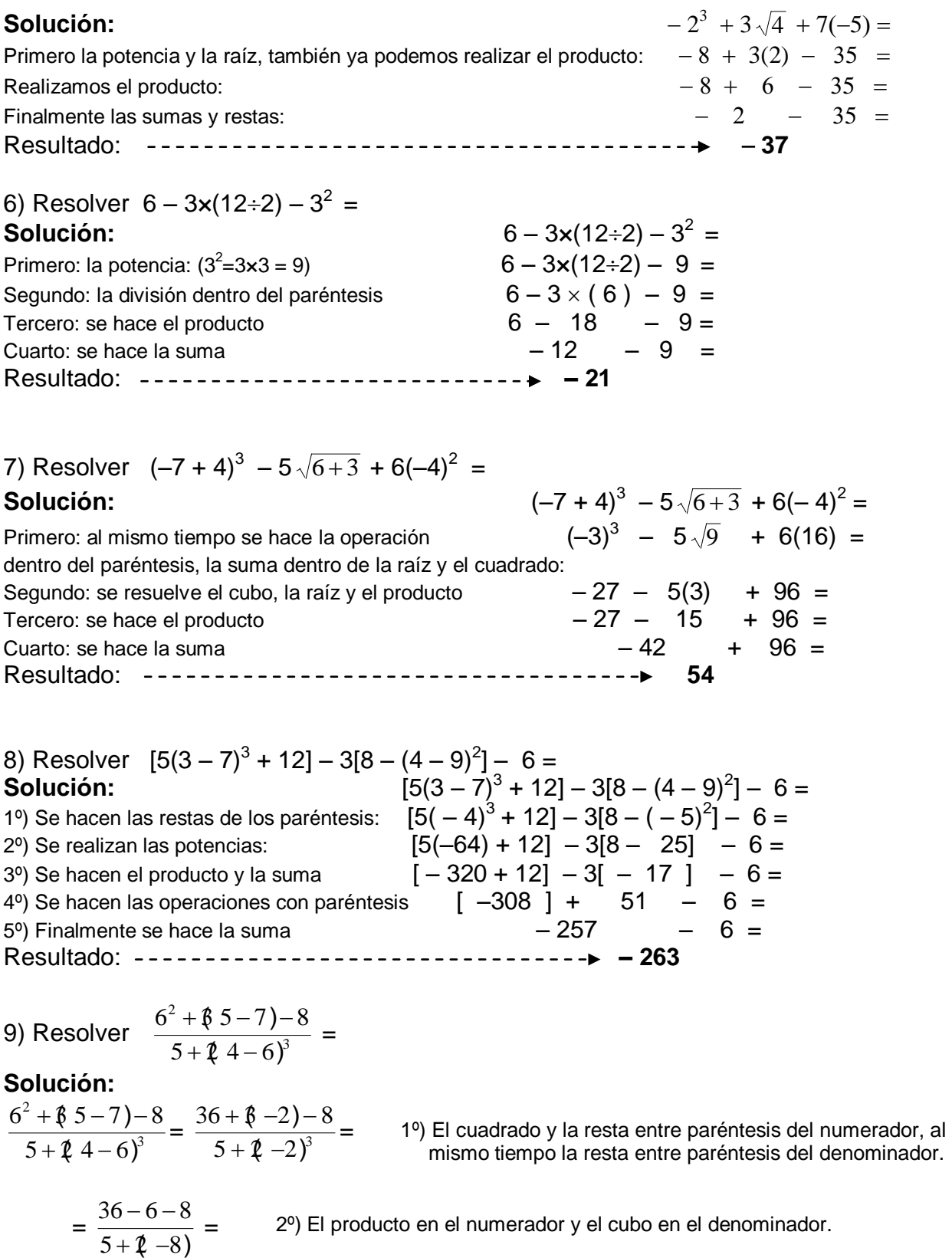

$$
=\frac{22}{5-16}=
$$

3º) La suma del numerador y el producto del denominador.

$$
=\frac{22}{-11}=-2
$$

4º) La resta del denominador y finalmente la división.

Resultado: **– 2**

10) Resolver 
$$
\{15 - 3[(3 - 8)^2(5 - 9)] \div 10 - 5(-3)\} - 8 =
$$

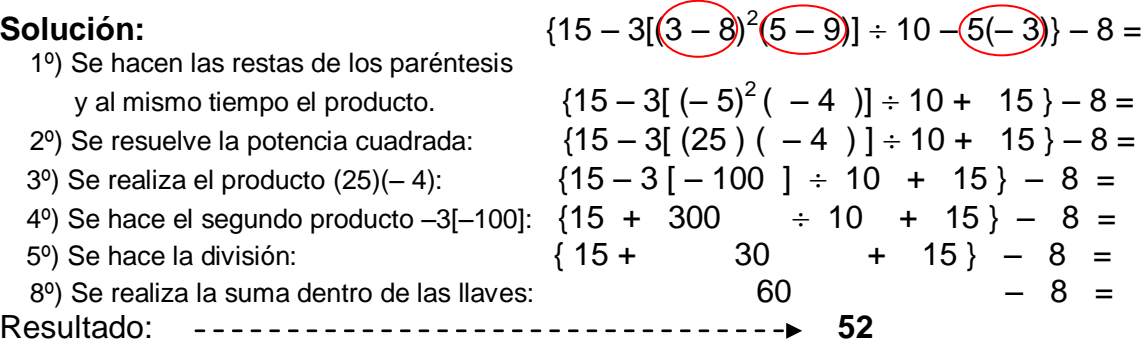

11) Resolver 
$$
\frac{4-7+2[5-3\times4+2^3]-\sqrt{2^3+17}}{5+3\sqrt{16}-8\sqrt{8}-5^2+8} =
$$

#### **Solución:**

=

$$
= \frac{4-7+2[5-12+8]-\sqrt{8+17}}{5+8+4-8+3^2+8}
$$

 1º) Los cubos y el producto del numerador, al mismo tiempo la raíz cuadrada y la resta entre paréntesis del denominador.

- $=\frac{4-7+2[1]}{7}$  $5 + 12 - 89 + 8$  $4 - 7 + 2|1| - \sqrt{25}$  $+12-\frac{3}{5}9$  +  $-7+2[1] (9) +$  $5 + 12 - 27 + 8$  $4 - 7 + 2 - 5$  $+12-27+$  $-7 + 2 -$  2º) La suma dentro de los corchetes y dentro de la raíz cuadrada, al mismo tiempo el producto y el cubo en el denominador. 3º) El producto y la raíz suma del numerador y el producto del denominador.
- = 2 6  $\overline{a}$  $\frac{-6}{2}$  = 3 4º) La suma de numerador y la del denominador, y finalmente la división.

## Resultado: **3**

Ahora resuelve los siguientes ejercicios.

#### **Ejercicios 1.1.3**

I. Escribe el número que falta para realizar correctamente cada operación.

- 1)  $(14 + 10 \times -3) \div 8 = 1^{\circ}$  el producto  $(14 + ) \div 8 = 2^{\circ}$  la suma  $($   $) \div 8 =$
- 2)  $2 \times (7 2) 6 \div (4 10) = 1^{\circ}$  la operac. en parént.  $2\times$ ( ) –  $6\div$  (– ) =  $2^{\circ}$  el producto y la división  $($  ) + ( ) =
- 3)  $(-28 + 2) \div -13 10 \times (8 12) =$  1º cada operación dentro de los paréntesis  $(- \qquad) \div -13 - 10 \times (- \qquad) =$  2º la división y el producto  $($   $) + ($   $) =$ 4)  $24 - 3 \times 6 - (7 - 35) \div 14 =$  1º el producto y la resta dentro del paréntesis  $24 - ($  )  $- (-) \div 14 =$  2º la división  $($  ) – (– ) =  $($   $) + ($   $) =$ 
	- II. Efectúa las siguientes operaciones tomando en cuenta la prioridad de las operaciones:
	- 1)  $15 \div 3 3 + 9 =$ <br>2)  $8 6 \div (-3) 9 =$  $3) - 5 - 84 \div 6 + 29 = 4$  $^{2}$  + 4 – 8×(– 9 + 3) =  $(5) - 5 - 9 \times [5 - (-3)] + 3^4$ 6)  $(-6 - 8) \div [-9 - (-2)] =$  $7) - 8 + 5 - 3 \times (-9 + 5 + 1) =$ 8)  $3 - (4^2 - 6 \times (8 - 2) - 9) =$ 9)  $-5 - 18 - (2 - 5 + 1) - 71 =$  10)  $7 - 36 - 15 \div 3 + 9 =$ 11)  $-5 + 1 - 9 \div 3 - 27 + 5 =$  12)  $-12 + 2 \times (8 - 20 \div 5 - 3) - 2 =$ 13)  $3 + [4 - (5 - 9) - 28] \div 5 - 12 =$  14)  $7 - [-6 + 2 - (4 + 6) - 12 \div 4] =$  $15)$  21 + 3×(8 – 20 ÷ 5 – 6) + (3 – 18) ÷ 3 = 16)  $9 - 25 \div [-6 + 2 \times (4 - 6) - 15 \div (-3)] + 4 =$ 17)  $15 \times 3 - (3 + 9)^3$ 18)  $8 - 6 \times (-3) \times (-4) - 9 =$  $19) - 5 - 8 \times 6 + 29 =$ <br>20)  $-5 - 3 \times 9 - (-8) \times (7 - 3) =$ 21)  $6 - 8 - 3 \times (-9) - (-3) =$ <br>22)  $-8 + 3 - 2 \times (-9 + 5) =$ 23)  $3 - 5 \times (4 - 6) + 8 \times (2 - 9) =$ <br>24)  $- 5 - 9 \times 3 - 7 + 5 \times (5 - 9) =$ 25)  $10 \div 2 \times 5 - 4 \times 3 \div 6 - 13 =$ 26)  $12 - 8 \times \{5 - 3 \times [2 + 3 \times (4 - 2 + 3) + 3 \times (6 + 4 \times (2))]\} =$ 27)  $3 - 2 \times (7 + 7 - 1) - 8 \times (5 \times [3 + 7 \times (5) - 2] + 3 \times (6)) =$  $28) -4\times[2 - 16\times(3 - 8) + 5\times(4 - 3 - 1)] - 10\times(-1 + 7) =$ 29)  $(-5 + 3)^2 - 2\sqrt{100 - 6^2} + 4(-5)^2$  $=$  30)  $[(4-7)^3 - 20] - 5 \times [2 - (9-7)^4]^2 =$ 31)  $5^2+2^2(3-8)$  $8^2 + 4 \times 3 - 5$ )-1  $2^{\circ}$ . വി 2  $+2\hat{z}$  3 –  $+4\sqrt{3-5} =$  32)  $2 \times 4 - 7)^2 \div 6$  $6+2^3\sqrt{4^2+3^2+5-8^3-8}$ 2  $3/\sqrt{2}$   $2/\sqrt{5}$   $9\sqrt{3}$   $9\sqrt{2}$  $\angle (4-7)^2 \div$  $\frac{+2^3\sqrt{4^2+3^2+5-8^3-8^2}}{2(12.1\sqrt{8})^2-8^2}$ 33)  $(5+7\sqrt{6^2-11})+((-8+10)^2\times2)$  $7 - 3^2 + \sqrt{5 \times 4} - 2^2 - 9^2 \div \sqrt{2^3 + 1}$ 2  $411/102110$ <sup>2</sup> 2  $\sqrt{5}$   $\sqrt{4}$   $\sqrt{2}$   $\sqrt{2}$   $\sqrt{2}$  $+7\sqrt{6^2-11}$ )  $+(-8+10)^2 \times$  $\frac{-3^2 + \sqrt{5 \times 4 - 2^2 - 9^2} \div \sqrt{2^3 + 1}}{34} = 34 \frac{2^5 - 3 \times 5 + 2[3 - 7 \times 4 + 5^2]}{-34}$  $5 \times 7 - 2(2 - 3^2) + 5 - 3(6 - 8)^2)$  $2^5 - 3 \times 5 + 2 \cdot 3 - 7 \times 4 + 5^2 \cdot \mid -\sqrt{6^2 + 8} \cdot$ 2 1  $\sqrt{2}$  2  $\sqrt{2}$  2  $\sqrt{2}$  $5 \quad 2 \cdot 5 \cdot 2 = 2$   $7 \cdot 1 + 5^2$   $6^2 \cdot 2^2$  $\times$ 7-2(2-3<sup>2</sup>) – (5-3(6- $\frac{-3\times5+2[3-7\times4+5^2]-\sqrt{6^2+8^2}}{2}$

III. Escribe paréntesis donde creas conveniente para que te dé el resultado que se indica en cada operación.

1)  $3 \times 7 - 5 \times 2 + 3 \times 5 = 27$ 2)  $2 \times 8 + 3 \times 7 - 15 - 2 \times 1 = -10$ 3)  $4 + 5 \times 2 - 3 + 3 \times 2 - 4 \times 5 = -14$ 4)  $2 \times 3 + 2 - 4 \times 2 + 7 = -12$ 5)  $41 - 7 \times 12 - 7 - 4 - 3 - 5 = 36$ 6)  $2 \times 5 + 3 \times 2 + 5 - 4 - 3 \times 2 = 25$ 7)  $7 - 3 \times 5 - 3 + 6 \div 8 - 5 + 1 = 0$ 8)  $3 + 12 \div 9 - 5 + 2 \times 6 - 3 = 36$ 9)  $2 \times 3 + 2 - 4 \times 2 + 7 = -26$ 10)  $41 - 7 \times 12 - 7 - 4 - 3 - 5 = 0$ 11)  $3 \times 8 - 3 \times 2 + 2 - 4 - 3 \times 2 = 10$ 12)  $7 - 5 \times 3 - 3 + 6 \div 3 - 5 = -2$ 13)  $5 + 12 \div 9 - 5 + 2 \times 6 - 3 = 20$ 14)  $7 - 3 \times 5 - 3 + 6 \div 8 - 5 + 1 = 7$ 15)  $3 + 12 \div 9 - 5 + 2 \times 6 - 3 = 9$ 16)  $5 + 12 \div 9 - 5 + 2 \times 6 - 3 = 57$ 

Para aprender más puedes ver algunos videos sobre prioridad o jerarquía de las operaciones en:

- 1[\) http://www.youtube.com/watch?v=CDRV5Bv0ZB4&feature=related](http://www.youtube.com/watch?v=CDRV5Bv0ZB4&feature=related)
- *2) [http://www.youtube.com/watch?v=q-6\\_J1Nnwz8&feature=related](http://www.youtube.com/watch?v=q-6_J1Nnwz8&feature=related)*
- 3[\) http://www.youtube.com/watch?v=NuGUxlmZFh4&feature=related](http://www.youtube.com/watch?v=NuGUxlmZFh4&feature=related)

*NOTA: para reforzar este tema sigue practicando en el banco de reactivos.*

# **1.1.4 Mínimo común múltiplo y Máximo común divisor.**

*Cuando la división de dos números enteros b a es exacta,* 

*decimos que a es múltiplo de b, o bien, que b es divisor de a.* 

**Ejemplos:**

- 1) 4  $\frac{12}{12}$  = 3, entonces, 12 es múltiplo de 4, o bien, 4 es divisor de 12.
- 2) 3  $\frac{54}{2}$  = 18, entonces, 54 es múltiplo de 3, o bien, 3 es divisor de 54.
- 3) 8  $\frac{32}{3}$  = 4, entonces, 32 es múltiplo de 8, o bien, 8 es divisor de 32.

*Máximo común divisor: m.c.d. de dos números enteros es el mayor número entero positivo que divide a ambos números. Para calcular el m.c.d. descomponemos en factores cada número aplicando los criterios de divisibilidad, y se multiplican los factores comunes de menor exponente.* 

*Mínimo común múltiplo: m.c.m. de dos números es el menor número entero positivo múltiplo de ambos. Para calcular el m.c.m. descomponemos en factores cada número y se multiplican los factores comunes y los no comunes de mayor exponente. Lo usamos para poder sumar fracciones de distinto denominador.* 

10

**Ejemplos:** 1) Calcular el *m.c.d.* de (40 , 56). Solución:

Se descompone en factores a cada número: 40<br>20

See descompone en factores a cada número:

\n
$$
\begin{array}{r}\n40.56 \quad 2 \\
20.28 \quad 2 \\
10.14 \quad 2 \\
5.7 \quad 5 \\
1\n\end{array}
$$
\nAs factors, the following matrices are given by:

\n
$$
\begin{array}{r}\n40.56 \quad 2 \\
20.28 \quad 2 \\
56 = 2(2)(2)(7) = 2^3(7) \\
5.7 \quad 5 \\
1.7 \quad \text{Los factores commes} \\
1.7 \quad \text{Los factores commes} \\
1.80 \quad 2(2)(2) = 2^3 = 8\n\end{array}
$$

Respuesta: El *m.c.d.* es 8.

2) Calcular el *m.c.m.* de (40 , 56):

Solución:

Ya sabemos que:  $40 = 2(2)(2)(5) = 2<sup>3</sup>(5)$  y  $56 = 2(2)(2)(7) = 2<sup>3</sup>(7)$ Los factores comunes son  $2(2)(2) = 2^3$  y los no comunes son 5 y 7, multiplicándolos tenemos  $2(2)(2)(5)(7) = 8(5)(7) = 280$ .

Respuesta: El *m.c.m.* es 280.

3) Calcular el *m.c.d.* de (24 , 36): Solución: <br>Se descompone en factores cada número:  $\frac{24}{12}$  18 Se descompone en factores cada número:  $6 \t9 \t2$  $3 \mid 3$  $1 \t3 \t3$ Respuesta: El *m.c.d.* es 12.  $24 = 2(2)(2)(3) = 2<sup>3</sup>(3)$  $36 = 2(2)(3)(3) = 2<sup>2</sup>(3<sup>2</sup>)$ Los factores comunes 1 son 2(2)(3) =  $2^{2}(3) = 12$  4) Calcular el *m.c.m.* de (24 , 36):

Solución:

Sabemos que:  $24 = 2(2)(2)(3) = 2^{3}(3)$  y  $36 = 2(2)(3)(3) = 2^{2}(3^{2})$ Los factores comunes de mayor exponente son  $2^3$  y  $3^2$ , multiplicándolos tenemos  $(2<sup>3</sup>)(3<sup>2</sup>) = 8(9) = 72.$ 

Respuesta: El *m.c.m.* es 72.

5) Calcular el *m.c.m.* de (10 , 15, 45): Solución: Se descompone en factores a cada número: 10 15 45  $5 \t|3$  $5 \t35 \t5 \t5 \t15 \t5$  $1 1 3 3$  $1$  $10 = 2(5)$  $15 = 3(5)$  $45 = 3(3)(5) = 3<sup>2</sup>(5)$ 

Hay un sólo factor común a los tres, es 5, y los no comunes son 2 y  $3^2$ . Multiplicándolos tenemos  $2(3^2)(5) = 2(9)(5) = 90$ 

Respuesta: El *m.c.m.* es 90.

Ahora resuelve los siguientes ejercicios.

## **Ejercicios 1.1.4**

- 1) ¿35 es múltiplo de 7? ¿Por qué?
- 2) ¿48 es múltiplo de 12? ¿Por qué?
- 3) ¿99 es múltiplo de 6? ¿Por qué?
- 4) ¿87 es múltiplo de 3? ¿Por qué?
- 5) ¿8 es divisor de 112? ¿Por qué?
- 6) ¿6 es divisor de 91? ¿Por qué?
- 7) ¿3 es divisor de 102? ¿Por qué?
- 8) ¿12 es divisor de 74? ¿Por qué?
- 9) ¿231 es múltiplo de 3? ¿Por qué?
- 10) ¿8 es divisor de 112? ¿Por qué?
- 11) Calcular el *m.c.d.* de (42 , 90).
- 12) Calcular el *m.c.m.* de (42 , 90).
- 13) Calcular el *m.c.d.* de (68, 85).
- 14) Calcular el *m.c.m.* de (68, 85).
- 15) Calcular el *m.c.d.* de (18 , 45, 108).
- 16) Calcular el *m.c.m.* de (18 , 45, 108).
- 17) Calcular el *m.c.d.* de (36 , 60, 90).
- 18) Calcular el *m.c.m.* de (36 , 60, 90).
- 19) Calcular el *m.c.d.* de (24 , 72, 156).
- 20) Calcular el *m.c.m.* de (24 , 72, 156).

*NOTA: para reforzar este tema sigue practicando en el banco de reactivos.*

# **1.2 NÚMEROS RACIONALES**

*Aprendizajes. El alumno:*

1) *Representa a los números racionales de diversas formas: fracción común, porcentajes, decimales y viceversa.*

*2) Reconoce que las fracciones equivalentes tienen la misma expresión decimal.*

*3) Utiliza las formas de representación de un porcentaje — decimal y racional—para realizar cálculos.*

*6) Utiliza diversas estrategias para contar, estimar o calcular cantidades, teniendo en cuenta la precisión requerida y el error máximo permitido.*

> Comúnmente identificamos un número racional porque puede representarse como el cociente de dos enteros con denominador distinto de cero, es decir, como una **fracción**.

Una **fracción** es cualquier expresión de la forma *b a* donde *a* y *b* son números enteros y *b* no debe ser cero, *a* es llamado el numerador y *b* el denominador.

Ejemplos de números racionales: 3  $\frac{2}{2}$ , 7  $\frac{5}{7}$ , 3  $\frac{6}{2}$ , 4  $\frac{12}{4}$ , 8  $\frac{21}{3}$ , 53  $\frac{148}{72}$ , 1  $\frac{15}{1}$  …….

Observación: Todo número entero se puede expresar como fracción, así  $6 =$ 1  $\frac{6}{1}$ ,

$$
-9 = -\frac{9}{1}
$$
, 258 =  $\frac{258}{1}$ , ...... etc.

# **1.2.1 Distintos significados y representaciones:**

Los números racionales tienen diferentes significados y representaciones, y son usadas según el problema a resolver. Estos significados y representaciones son: como una división, como parte de un todo, como razón, como porcentaje, como fracciones equivalentes o como su forma decimal.

# **a) División.**

Esta representación es un cociente o división, representa y significa la división entre dos números, el *numerador* entre el *denominador*.

# **Ejemplos:**

1) 
$$
\frac{4}{9}
$$
 representa 4 entre 9  
\n2)  $\frac{8}{11}$  representa 8 entre 11  
\n3)  $\frac{0}{2}$  representa 0 entre 2  
\n4)  $\frac{75}{23}$  representa 75 entre 23

# **b) Parte de un todo.**

Los números fraccionarios o fracciones se utilizan para contar objetos que están divididos en partes iguales. También se usan para indicar la relación entre algunos elementos de un grupo o conjunto con el total.

# **Ejemplos:**

- 1) Si una pizza se divide entre tres personas, a cada persona le toca  $\frac{1}{3}$  de la pizza, donde el *numerador* 1 indica el número de pizzas que se repartieron y el *denominador* 3 es el total de personas entre las que se hizo el reparto.
- 2) Si un refresco de 2 litros se comparte equitativamente entre 7 amigos, a cada amigo le toca  $\frac{2}{7}$  de litro del refresco. Donde el *numerador* 2 indica el número de litros de refresco que se repartieron y el *denominador* 7 es el total de personas entre las que se hizo el reparto.
- 3) Si en una fiesta hay 10 hombres y 15 mujeres. Podemos decir que la fracción  $\frac{15}{25}$  representa: 15 de un total de 25, son mujeres. Y la fracción  $\frac{12}{25}$  representa: 10 de un total de 25, son hombres. 15 10

# **c) Razón.**

Un número racional puede representar una cierta comparación entre una parte y otra de objetos medibles, y es cuando se dice que significa una razón. Pero no toda razón es sinónimo de una fracción, ya que una razón puede comparar magnitudes de objetos de diferente tipo.

## **Ejemplos:**

1) La razón 25 cm es a 2 kilos: 2 25

2) La razón 15 panecillos es a 250 gramos de azúcar: 250 15

3) La razón de chicos a chicas en una clase es 2 a 3: 2

## **d) Fracciones equivalentes.**

Hay fracciones que, a pesar de tener numeradores y denominadores diferentes, representan la misma cantidad; se dice entonces que son equivalentes.

3

Las **fracciones equivalentes** son aquéllas que expresan la misma relación o proporción entre el numerador y el denominador. *b a* y *d c* son **fracciones equivalentes** si y sólo si *ad* = *bc* Se denota por  $\frac{a}{b} = \frac{c}{d}$ *c b a*

#### **Ejemplos:**

- 1) 3  $\frac{5}{2}$  = 6  $\frac{10}{1}$  = 15  $\frac{25}{15}$  = 24  $\frac{40}{21}$  = ...... ya que 5(6) = 3(10), 10(15) = 6(25), etc. 2) 7  $\frac{2}{2}$  = 21  $\frac{6}{2}$  = 28  $\frac{8}{2}$  = 49  $\frac{14}{16}$  = ...... ya que 2(21) = 7(6), 6(28) = 21(8), etc.
- 3) 13  $\frac{4}{2}$  = 26  $\frac{8}{2}$  = 52  $\frac{16}{25}$  = 78  $\frac{24}{25}$  = ...... ya que 4(26) = 13(8), 8(52) = 26(16), etc.

## **e) Notación decimal.**

Todo número racional tiene una notación decimal, esto sucede cuando se hace la división del numerador entre el denominador. La parte decimal puede ser finita o infinita, si es infinita entonces tiene un periodo.

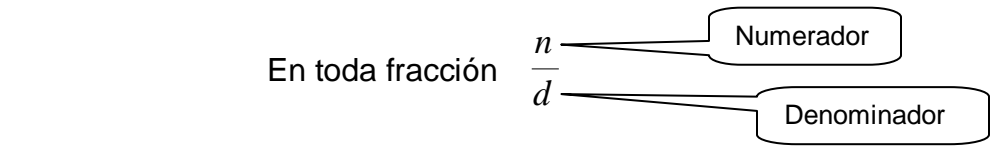

# **Ejemplos:**

1) 
$$
\frac{5}{4} = 1.25
$$
 2)  $\frac{8}{25} = 0.32$  3)  $\frac{105}{9} = 11.\overline{6}$  4)  $\frac{38}{7} = 5.\overline{428571}$ 

E inversamente, todo decimal se puede representar como una fracción, para esto se procede de la siguiente forma:

Ejemplo 1) 
$$
3.45 = \frac{345}{100} = \frac{69}{20}
$$
  
\nEjemplo 2)  $7.2 = \frac{72}{10} = \frac{36}{5}$   
\nEjemplo 3)  $4.625 = \frac{4625}{1000} = \frac{925}{200} = \frac{185}{40} = \frac{37}{8}$   
\nEjemplo 4)  $7.32 =$   
\nPara decimals con periodo se procede de la siguiente forma:  
\nHacemos  $n = 7.32323232...$  como el periodo es 32, a "n" la multiplicamos por 100 y tenemos 100n = 732.32323232....  
\nA este número le restamos "n": 100 n = 732.3232323232....  
\n $-\frac{n}{m} = -7.3232323232...$   
\n $99 n = 725$   
\nDespejando a "n":  $n = \frac{725}{99} = 7.32323232...$  = 7.32

#### **f) Porcentajes.**

La expresión "*x*%" es una manera alternativa de expresar la fracción 100  $\frac{x}{20}$ , pero el concepto de porcentaje proviene de la necesidad de comparar dos números entre sí, para saber qué fracción de uno representa respecto del otro. El porcentaje es una unidad de referencia que relaciona una **magnitud (una cifra o cantidad)** con el **todo que le corresponde (el todo es siempre el 100)**

## **Ejemplos:**

1) El 25% se representa con la fracción: 100  $\frac{25}{11}$  = 4 1 2) El 86% se representa con la fracción: 100  $\frac{86}{11}$  = 50 43 3) El 5% se representa con la fracción: 100  $\frac{5}{11}$  = 20 1

E inversamente, toda fracción se puede representar como un porcentaje, para esto se efectúa la división y el resultado se multiplica por 100.

## **Ejemplos:**

- 1) 50  $\frac{32}{2} = 0.64$  y 100(0.64) = 64% así 50  $\frac{32}{1}$  = 64%
- 2) 75  $\frac{18}{10}$  = 0.24 y 100(0.24) = 24% así 75  $\frac{18}{6}$  = 24%
- 3) 60  $\frac{135}{12}$  = 2.25 y 100(2.25) = 225% así 60  $\frac{135}{1}$  = 225%

## **Ejercicios 1.2.1**

1) De los siguientes números elige aquellos que sean o representen un número racional:

 $-3$ , 2.71,  $\frac{3}{4}$ ,  $\sqrt{4}$ , 20%, 2.131331333……,  $-\frac{7}{3}$ , 3<sup>2</sup>,  $\sqrt{24}$ ,  $\frac{3}{8}$ ,  $\frac{6}{8}$ , 84%,  $\frac{2}{7}$ , 3.141592654…., 5.125,  $\frac{10}{71}$ ,  $\sqrt{7}$ ,  $-$  234.66666….,  $(5231)^2$ ,  $5.213213213....,$   $\sqrt{4}\left(\sqrt{9}\right)$ ,  $\frac{2}{3}$ 

2) Para cada uno de los siguientes números racionales, explica que operación representa. Ejemplo: 11  $\frac{46}{11}$  representa 46 entre 11.

 a) 126  $\frac{5}{2}$  b) 16  $\frac{58}{10}$  c) 246  $\frac{16}{16}$  d) 27  $\frac{321}{27}$  e) 6 1724

3) Si hay 12 invitados a una fiesta y a cada uno se les da partes iguales de un pastel, ¿qué parte del pastel le corresponde a cada invitado?

4) Si se reparten de igual manera 5 pizzas entre 4 personas, ¿cuánto de las pizzas le toca a cada persona?

5) En la siguiente figura, ¿qué fracción representa la parte sombreada?

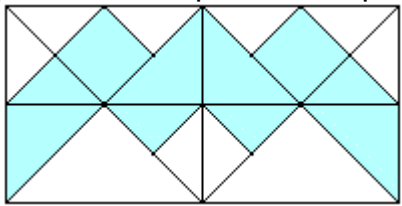

6) En la siguiente figura, ¿qué fracción representa la parte sombreada?

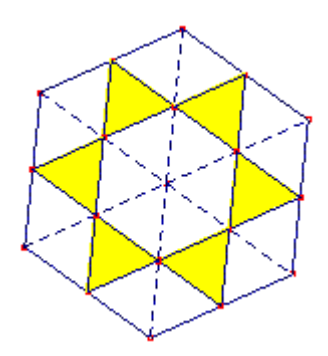

7) Representa mediante una fracción los siguientes enunciados:

- a) La razón 54 cm es a 8 metros:
- b) La razón 5 kilos es a \$230:
- c) El 34% se representa con la fracción:
- d) El 81% se representa con la fracción:
- e) La razón 5 boletos es a 8 personas:
- f) El 45% se representa con la fracción:

8) Encontrar una fracción equivalente para cada una de las siguientes fracciones.

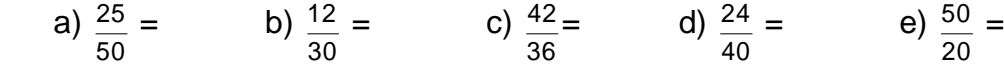

f) 
$$
\frac{35}{70}
$$
 = (g)  $\frac{10}{25}$  = (h)  $\frac{52}{80}$  = (i)  $\frac{20}{12}$  = (j)  $\frac{75}{90}$  =

9) Escribir la notación decimal de las siguientes fracciones.

a) 
$$
\frac{35}{17}
$$
 = b)  $\frac{28}{3}$  = c)  $\frac{412}{65}$  = d)  $\frac{29}{46}$  = e)  $\frac{528}{75}$  =

10) Escribir la fracción que representa cada uno de los siguientes números.

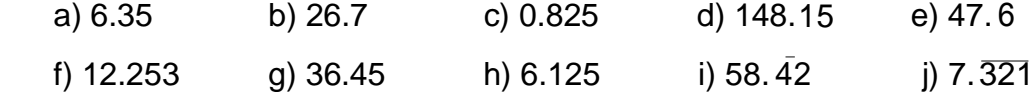

 $\overline{a}$ 

 $\overline{a}$ 

11) ¿Qué porcentaje representa cada una de las siguientes fracciones?

a) 
$$
\frac{25}{50} =
$$
 b)  $\frac{8}{9} =$  c)  $\frac{15}{20} =$  d)  $\frac{24}{40} =$  e)  $\frac{50}{20} =$   
f)  $\frac{35}{70} =$  g)  $\frac{10}{25} =$  h)  $\frac{52}{80} =$  i)  $\frac{20}{12} =$  j)  $\frac{75}{90} =$ 

12) Expresa cada uno de los siguientes porcentajes en forma de fracción.

a)  $32\% =$  b)  $57\% =$  c)  $83\% =$  d)  $9\% =$  e)  $154\% =$ 

*NOTA: para reforzar este tema sigue practicando en el banco de reactivos.*

# **1.2.2 Orden, representación gráfica en la recta numérica.**

*Aprendizajes: El alumno: 1) Compara números racionales mediante la ordenación y la representación gráfica. 2) Encuentra un número racional entre otros dos números racionales dados.*

## **¿Cómo se representan los números racionales en la recta numérica?**

Se procede de la siguiente forma.

Ejemplo 1) Para representar 4  $5$ , en la recta numérica dividimos en 4 partes iguales cada unidad a la derecha del cero, y tomamos 5.

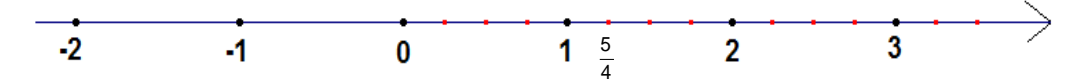

Ejemplo 2) Para representar – 6  $17$ , en la recta numérica dividimos en 6 partes iguales cada unidad a la izquierda del cero, y tomamos 17.

$$
\overbrace{\qquad \qquad \qquad }^{\bullet} \qquad \qquad \overbrace{\qquad \qquad }^{\bullet} \qquad \qquad \overbrace{\qquad \qquad }^{\bullet} \qquad \qquad \overbrace{\qquad \qquad }^{\bullet} \qquad \qquad \overbrace{\qquad \qquad }^{\bullet} \qquad \qquad \overbrace{\qquad \qquad }^{\bullet} \qquad \qquad \overbrace{\qquad \qquad }^{\bullet} \qquad \qquad \overbrace{\qquad \qquad }^{\bullet} \qquad \qquad \overbrace{\qquad \qquad }^{\bullet} \qquad \qquad \qquad \overbrace{\qquad \qquad }^{\bullet} \qquad \qquad \overbrace{\qquad \qquad }^{\bullet}
$$

El conjunto de los números racionales está **ordenado**.

$$
\frac{a}{b} \le \frac{c}{d} \quad \text{si y sólo si} \quad ad \le bc \quad y \quad \frac{a}{b} \ge \frac{m}{n} \quad \text{si y sólo si} \quad an \ge bm
$$

Al igual que los números enteros, los racionales también pueden representarse de forma lineal, es decir, como puntos de una recta. Para ello, se toma una recta y en ella se fija el punto cero. A la derecha del 0 se marca la unidad; ese es el segmento unidad y sobre esa recta puede ser representado cualquier número racional, es decir, a cada número racional le corresponde un punto único de la recta.

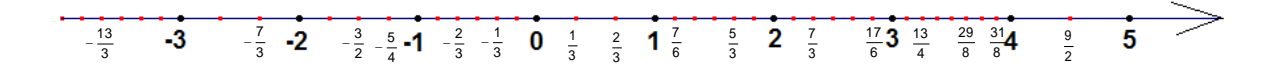

En la recta numérica apreciamos con claridad las nociones del signo y del orden:

Todo número **racional** es **positivo** si está a la derecha del cero. Todo número **racional** es **menor que** los que están a su derecha.

Ejemplos: 1) –  $\frac{7}{2}$  <  $\frac{5}{2}$  ya que  $-7(4) < -3(5)$ , es decir,  $-28 < -15$ , otra forma de verlo es que – está a la derecha de – . 2)  $\frac{13}{1}$  >  $\frac{17}{2}$  ya que 13(6) > 4(17), es decir, 78 > 68, otra forma de verlo es que está a la derecha de  $\frac{17}{1}$ .

## **Ejercicios 1.2.2**

1) En una recta numérica localiza las siguientes fracciones:

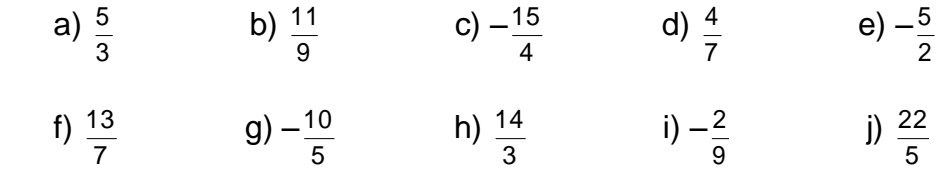

2) Escribe la fracción que le corresponde a cada punto de la siguiente recta numérica.

3) En cada par de fracciones escribe el signo >, < ó = según corresponda para que la afirmación sea verdadera.

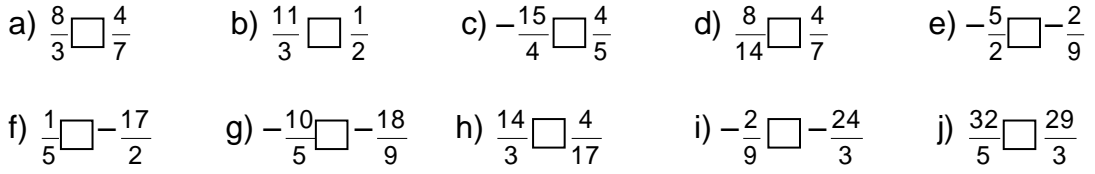

*NOTA: para reforzar este tema sigue practicando en el banco de reactivos.*

# **1.2.3 Operaciones básicas.**

*Aprendizajes. El alumno: 1) Utiliza los algoritmos tradicionales de suma, resta, multiplicación y división con números racionales. 2) Utiliza fracciones o decimales según convenga, para simplificar cálculos. Elige el corte o redondeo adecuado en el caso de manejar decimales.*

#### **a) Adición** o **suma de números racionales**

Hemos visto que los números racionales son fracciones y éstas representan partes de un total. Se pueden presentar dos casos:

- Si son **fracciones con el mismo denominador** sólo tenemos que sumar (o restar) los numeradores.
- Si son **fracciones con denominadores distintos**, previamente las sustituimos por fracciones equivalentes con el mismo denominador, y después sumamos (o restamos) los numeradores. Suele utilizarse como denominador el mínimo común múltiplo (m.c.m) de los denominadores –que a menudo coincide con su producto–; así el resultado queda más simplificado. La suma la puedes realizar de la siguiente forma:

$$
\frac{a}{b} + \frac{c}{d} = \frac{ad + bc}{bd} \longrightarrow \text{Fórmula 1}
$$

#### **Ejemplos:**

1) 5 2 5  $\frac{6}{7} + \frac{2}{7} =$ 5  $\frac{6+2}{7}$  = 5  $\frac{8}{5}$  (mismo denominador, sólo se suman los numeradores)

2) 
$$
\frac{9}{7} + \frac{3}{5} = \frac{9(5) + 3(7)}{7(5)} = \frac{45 + 21}{35} = \frac{66}{35}
$$
 (difference denominator, se aplica la fórmula 1)

3) 
$$
\frac{8}{3} - \frac{7}{6} = \frac{2(8) - 1(7)}{6} = \frac{16 - 7}{6} = \frac{9}{6} = \frac{3}{2}
$$
 (difference denominator, se usa el m.c.m de

3 y 6 que es 6, éste se divide entre cada denominador y se multiplica por el numerador correspondiente. También se puede resolver usando la fórmula 1)

4) 
$$
\frac{7}{3} + \frac{2}{5} - \frac{6}{7} = \frac{35+6}{15} - \frac{6}{7} = \frac{41}{15} - \frac{6}{7} = \frac{287-90}{105} = \frac{197}{105}
$$
 (se puede sumar por parejas

usando la fórmula 1)

5) 
$$
\frac{5}{7} - \frac{9}{4} - \frac{5}{2} = \frac{20 - 63}{28} - \frac{5}{2} = \frac{-43}{28} - \frac{5}{2} = \frac{-43 - 70}{28} = -\frac{113}{28}
$$
 (se usan las dos

estrategias, fórmula 1 y el m.c.m.)

6) 
$$
\frac{8}{5} + 3 - \frac{2}{4} = \frac{8}{5} + \frac{3}{1} - \frac{2}{4} = \frac{8 + 15}{5} - \frac{2}{4} = \frac{23}{5} - \frac{2}{4} = \frac{92 - 10}{20} = \frac{82}{20} = \frac{41}{10}
$$
 (procedimiento)

cuando se suman entero con fracción)

#### **¿Cómo encuentro un número racional entre dos racionales dados?**

Una forma para encontrar un número racional entre *q p* y *n <sup>m</sup>* , es simplemente hacer *q n p m*  $\ddot{}$ . Esta acción nos muestra que los racionales son **densos**, es decir,

que entre dos racionales hay una infinidad de números racionales

Ejemplo) Encontrar un número racional entre 5  $\frac{6}{9}$  y 4  $\frac{7}{2}$ . Hacemos la operación  $5 + 4$  $6 + 7$  $^{+}$  $\frac{+7}{-}$  = 9  $\frac{13}{2}$ . Entonces 5  $\frac{6}{ }$  < 9  $\frac{13}{1}$  < 4 7 . Comprobación:

$$
\frac{6}{5} < \frac{13}{9} \quad \text{ya que } 6(9) < 5(13) \quad \text{y} \quad \frac{13}{9} < \frac{7}{4} \quad \text{ya que } 13(4) < 9(7)
$$

#### **b) Multiplicación de números racionales**

La multiplicación o producto de números racionales da como resultado otro número racional, cuyo numerador es la multiplicación de los numeradores y cuyo denominador es la multiplicación de los denominadores.

$$
\frac{a}{b} \cdot \frac{c}{d} = \frac{a \cdot c}{b \cdot d}
$$

**Ejemplos:**

1) 
$$
\frac{2}{3} \times \frac{7}{4} = \frac{2(7)}{3(4)} = \frac{14}{12} = \frac{7}{6}
$$
  
\n2)  $7 \times \frac{9}{5} = \frac{7}{1} \times \frac{9}{5} = \frac{7(9)}{5} = \frac{63}{5}$   
\n3)  $\frac{7}{3} \times \frac{2}{5} \times \frac{3}{4} = \frac{7(2)(3)}{3(5)(4)} = \frac{42}{60} = \frac{7}{10}$ 

#### **c) División o cociente de números racionales**

La división o cociente de un número racional entre otro distinto de 0, se puede representar de dos formas:

Horizontalmente: *b a* ÷ *d c*  $\geq \frac{1}{\mathbf{A}}\frac{1}{b\cdot c}$  $a \cdot d$ . . (productos cruzados) Verticalmente: = *d c b a*  $=$   $\frac{ }{b \cdot c}$  $a \cdot d$ . . (producto de extremos entre producto de medios)

**Ejemplos:**

1) 
$$
\frac{9}{4} \div \frac{8}{3} = \frac{9(3)}{4(8)} = \frac{27}{32}
$$
  
2)  $\frac{\frac{5}{3}}{\frac{8}{8}} = \frac{\frac{9}{9}}{\frac{8}{8}} = \frac{45}{24} = \frac{15}{8}$   
3)  $7 \div \frac{5}{3} = \frac{7}{1} \div \frac{5}{3} = \frac{\frac{7}{9}}{\frac{15}{3}} = \frac{15}{5}$ 

## **Ejercicios 1.2.3**

Efectúa cada una de las siguientes operaciones con números racionales:

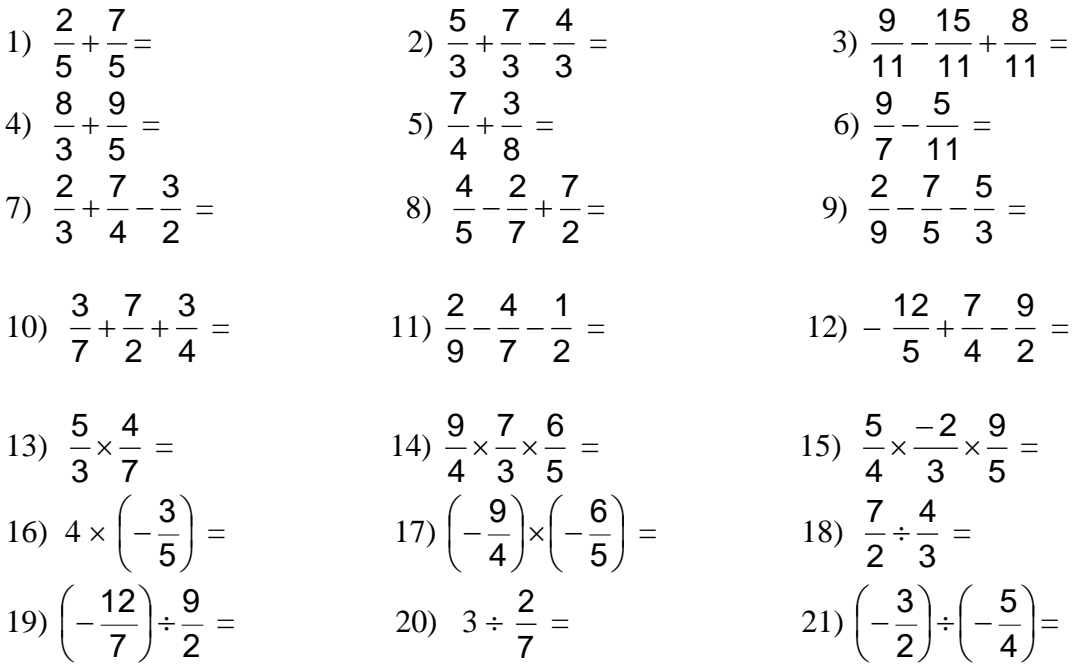

*NOTA: para reforzar este tema sigue practicando en el banco de reactivos.*

# **1.2.4 Prioridad de las operaciones. Uso de signos de agrupación y prioridad del cálculo.**

La prioridad para las operaciones con números racionales, es la misma que para los números enteros.

**Ejemplos:**

1) 
$$
\frac{2}{7} \times \left(\frac{5}{3} - \frac{1}{6}\right) = \frac{2}{7} \times \left(\frac{2(5) - 1}{6}\right) = \frac{2}{7} \times \left(\frac{9}{6}\right) = \frac{2}{7} \times \frac{3}{2} = \frac{2(3)}{7(2)} = \frac{3}{7}
$$

- **2)**  $\left| \frac{6}{2} \frac{6}{7} \right|$ J  $\left(\frac{5}{2}-\frac{8}{7}\right)$  $\setminus$  $\left(\frac{5}{2}\right)$ 7 8 3  $\left(\frac{5}{2}-\frac{8}{7}\right)+$ 9  $\frac{4}{2} = \left(\frac{35 - 24}{34}\right)$  $\bigg)$  $\left(\frac{35-24}{24}\right)$  $\setminus$ ſ 21  $\left(\frac{35-24}{21}\right)$  ÷ 9  $\frac{4}{2}$  = 9 4 21  $\frac{11}{21} \div \frac{4}{2} =$ 84  $\frac{99}{21}$  = 28 33
- **3)** 4  $\frac{6}{2} \div \left(\frac{2}{3} + \frac{5}{3}\right) - 2$ 4 5 3  $\left(\frac{2}{2} + \frac{5}{4}\right) \int$  $\left(\frac{2}{2}+\frac{5}{4}\right)$  $\setminus$  $\left(\frac{2}{2} + \frac{5}{4}\right) - 2 =$ 2  $\frac{3}{2} \div \left( \frac{2(4) + 3(5)}{12} \right) - 2$ 12  $\frac{2(4) + 3(5)}{12}$  - $\bigg)$  $\left(\frac{2(4)+3(5)}{10}\right)$  $\setminus$  $\left(\frac{2(4)+3(5)}{2}\right)$  - 2 = 2  $rac{3}{2}$  ÷ 12  $\frac{8+15}{10} - 2 =$ 2  $rac{3}{2}$  ÷ 12  $\frac{23}{12} - 2 =$ 2(23)  $\frac{3(12)}{2(22)}$  - 2 = 46  $\frac{36}{18} - 2 =$ 23  $\frac{18}{22}$  – 1  $\frac{2}{1}$  = 23  $\frac{1(18) - 23(2)}{20} =$ 23  $\frac{18-46}{22}$  = -23 28
- **4)** 3  $\frac{1}{2}$  + 8  $\frac{5}{2} \times \left(\frac{2}{2} \div \frac{8}{2}\right)$ J  $\left(\frac{2}{2} \div \frac{8}{6}\right)$  $\setminus$  $\left(\frac{2}{2}\right)$ 6 8 9  $\left(\frac{2}{2} \div \frac{8}{2}\right) =$ 3  $\frac{1}{2}$  + 8  $\frac{5}{8} \times \left(\frac{2(6)}{9(8)}\right)$  $\bigg)$  $\setminus$  $\overline{\phantom{a}}$  $\setminus$ ſ 9(8)  $\left(\frac{2(6)}{2(2)}\right) =$ 3  $\frac{1}{2}$  + 8  $\frac{5}{2} \times \left(\frac{12}{72}\right)$ J  $\left(\frac{12}{70}\right)$  $\setminus$ ſ 72  $\left(\frac{12}{2}\right)=$ 3  $\frac{1}{2}$  + 8  $\frac{5}{3}$   $\times$ 6  $\frac{1}{2}$  = 3  $\frac{1}{2}$  + 48  $\frac{5}{12}$  = 48  $\frac{1(16)+5}{12}$  = 48  $\frac{21}{12}$  = 16 7
- **5)** 3 4 9 2 5 8 3  $\left(\frac{1}{2} - \frac{8}{5}\right) + \frac{2}{2} \times$  $\bigg)$  $\left(\frac{1}{2} - \frac{8}{5}\right)$  $\setminus$  $\left(\frac{1}{2} - \frac{8}{5}\right) + \frac{2}{5} \times \frac{4}{5} =$ 9(3) 2(4) 15  $\frac{1(5) - 3(8)}{15}$  + J  $\left(\frac{1(5) - 3(8)}{15}\right)$  $\setminus$  $\left(\frac{1(5) - 3(8)}{1} + \frac{2(4)}{3(8)}\right)$  = 27 8 15  $\left(\frac{5-24}{15}\right)$  + J  $\left(\frac{5-24}{45}\right)$  $\setminus$  $\left(\frac{5-24}{15}\right)+\frac{8}{25}=$ 27 8 15  $-\frac{19}{15}+\frac{8}{25}=$ 135  $9(19) + 5(8)$  $=$ 135 211

$$
6) \ -\frac{2}{5} - \left\{9 - \left[3\left(\frac{7}{2}\right)^2 - 5 \times 6\right]\right\} + \frac{14}{3} = -\frac{2}{5} - \left\{9 - \left[3\left(\frac{49}{4}\right) - 30\right]\right\} + \frac{14}{3} = -\frac{2}{5} - \left\{9 - \left[\frac{3(49)}{4} - \frac{30}{1}\right]\right\} + \frac{14}{3} = -\frac{2}{5} - \left\{9 - \left[\frac{147 \cdot 120}{4}\right]\right\} + \frac{14}{3} = -\frac{2}{5} - \left\{9 - \left[\frac{147 \cdot 120}{4}\right]\right\} + \frac{14}{3} = -\frac{2}{5} - \left\{9 - \left[\frac{147 \cdot 120}{4}\right]\right\} + \frac{14}{3} = -\frac{2}{5} - \left\{9 - \left[\frac{147 \cdot 120}{4}\right]\right\} + \frac{14}{3} = -\frac{2}{5} - \left\{9 - \left[\frac{147 \cdot 120}{4}\right]\right\} + \frac{14}{3} = -\frac{2}{5} - \left\{9 - \left[\frac{147 \cdot 120}{4}\right]\right\} + \frac{14}{3} = -\frac{2}{5} - \left\{9 - \left[\frac{147 \cdot 120}{4}\right]\right\} + \frac{14}{3} = -\frac{2}{5} - \left\{9 - \left[\frac{147 \cdot 120}{4}\right]\right\} + \frac{14}{3} = -\frac{2}{5} - \left\{9 - \left[\frac{147 \cdot 120}{4}\right]\right\} + \frac{14}{3} = -\frac{2}{5} - \left\{9 - \left[\frac{147 \cdot 120}{4}\right]\right\} + \frac{14}{3} = -\frac{2}{5} - \left\{9 - \left[\frac{147 \cdot 120}{4}\right]\right\} + \frac{14}{3} = -\frac{2}{5} - \left\{9 - \left[\frac{147 \cdot 120}{4}\right]\right\} + \frac{14}{3} = -\frac{2}{5} - \left\{9 - \left[\frac{147 \cdot 120}{4}\right]\right
$$

**7**) 
$$
\frac{7+\frac{8}{5}}{\frac{3}{2}+\frac{1}{8}+1} = \frac{\frac{7}{1}+\frac{8}{5}}{\frac{4(3)+1}{8}+\frac{1}{1}} = \frac{\frac{35+8}{5}}{\frac{13}{8}+\frac{1}{1}} = \frac{\frac{43}{5}}{\frac{21}{8}} = \frac{43(8)}{5(21)} = \frac{344}{105}
$$

**GUÍA PARA EXAMEN EXTRAORDINARIO DE MATEMÁTICAS I** UNIDAD 1

8) 
$$
\frac{5}{2 + \frac{7}{6 - \frac{2}{4}} = \frac{5}{2 + \frac{7}{6 - \frac{3(5) - 4(2)}}}} = \frac{5}{\frac{7}{12}} = \frac{5}{\frac{2}{10} - \frac{7(2)}{1(23)}} = \frac{5}{\frac{2(2) - 1(14)}{23}} = \frac{5}{\frac{2(2) - 1(14)}{23}} = \frac{5}{\frac{1}{12}} = \frac{115}{\frac{32}{23}}
$$

$$
5 + \frac{\frac{1}{2} - 3}{\frac{1}{2} + 3} = \frac{5 + \frac{-\frac{5}{2}}{7}}{\frac{7}{2} - \frac{3}{2}} = \frac{\frac{5 - \frac{5(2)}{2(7)}}{2(7)}}{-\frac{7(2)}{2(5)} - 2} = \frac{\frac{5 - \frac{5}{2}}{1 - \frac{7}{2}}}{-\frac{7 - \frac{2}{2}}{5}} = \frac{\frac{35 - 5}{7}}{-\frac{7 - 10}{5}} = \frac{\frac{35 - 5}{2}}{\frac{7 - 7 - 10}{5}} = \frac{\frac{35 - 5}{2}}{\frac{30}{2}} = -\frac{\frac{30}{2}}{119}
$$

$$
10\begin{pmatrix} \frac{5}{3} + \frac{8}{5} \\ \frac{5}{6} - \frac{3}{5} \end{pmatrix} \times \frac{9}{4} = \begin{pmatrix} \frac{25 + 24}{15} \\ \frac{15}{25 - 24} - \frac{4}{7} \end{pmatrix} \times \frac{9}{4} = \begin{pmatrix} \frac{49}{15} - \frac{4}{7} \\ \frac{1}{40} \end{pmatrix} \times \frac{9}{4} = \begin{pmatrix} \frac{1960}{15} - \frac{4}{7} \\ \frac{1}{40} \end{pmatrix} \times \frac{9}{4} = \begin{pmatrix} \frac{1960}{15} - \frac{4}{7} \\ \frac{392}{15} - \frac{4}{7} \end{pmatrix} \times \frac{9}{4} = \frac{2744 - 12}{21} \times \frac{9}{4} = \frac{2732}{21} \times \frac{9}{4} = \frac{2049}{7}
$$

## **Ejercicios 1.2.4**

Realiza cada una de las siguientes operaciones.

- 1) 3 2 5 4 3  $\frac{2}{2} + \frac{4}{2} \times$  $=$  2) 3 2 4 1 3 2 3  $\frac{5}{2} \div \frac{2}{2} - \frac{1}{2} \times \frac{2}{2} =$ 3)  $\frac{3}{7} \div \frac{2}{3} - \frac{1}{4}$ J  $\left(\frac{2}{2}-\frac{1}{4}\right)$  $\setminus$  $\div\left(\frac{2}{\cdot}\right)$ 4 1 3 2 7 3  $=$  4) 7 2 3 4 5 1 3 2 5  $\frac{2}{5} \times \left(\frac{2}{3} + \frac{1}{5}\right) - \frac{4}{3}$ J  $\left(\frac{2}{2}+\frac{1}{2}\right)$  $\setminus$  $\times\left(\frac{2}{2}+\frac{1}{2}\right)-\frac{4}{2}\div\frac{2}{2}=$ 7 9 14 2 24 16
- 5)  $\frac{2}{15} \frac{11}{2} \times \frac{1}{2} \div \frac{1}{2}$ J  $\left(\frac{9}{2} \div \frac{7}{2}\right)$  $\setminus$  $-\frac{14}{11} \times \left(\frac{9}{11}\right)$ 3 2 3 15  $=$  6)  $\frac{5}{2} \times \left| \frac{16}{5} - \frac{21}{8} \right|$ J  $\left(\frac{16}{5}-\frac{24}{5}\right)$  $\setminus$  $\times \left(\frac{16}{1}\right)$ 9 6 3  $\frac{5}{2} \times \left( \frac{16}{2} - \frac{24}{3} \right) =$ 5  $\frac{2}{2}$  =

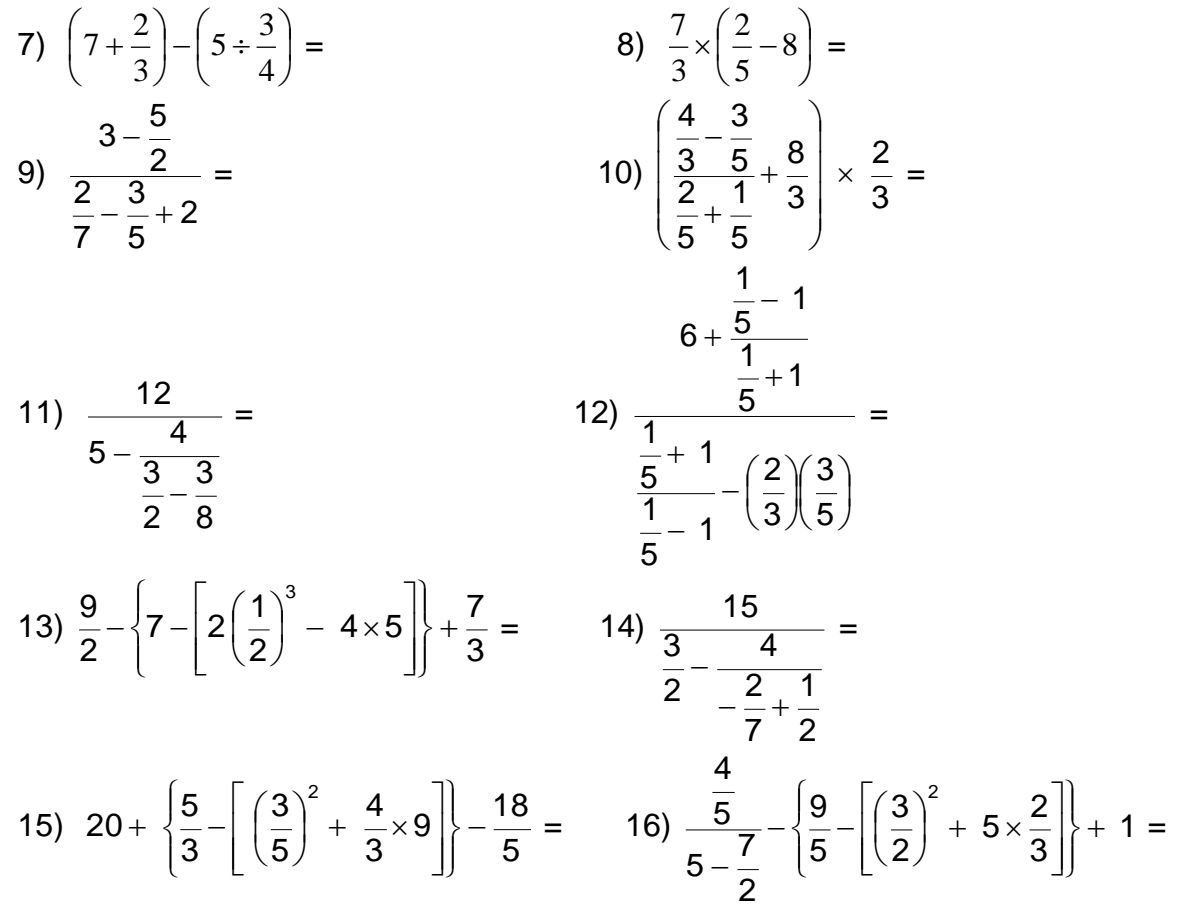

*NOTA: para reforzar este tema sigue practicando en el banco de reactivos.*

# **1.3 POTENCIAS Y RADICALES.**

*Aprendizaje: Utiliza la jerarquía y las propiedades de las operaciones, las reglas de uso de los paréntesis y leyes de los signos para el cálculo de expresiones aritméticas con más de una operación.* 

# **1.3.1 Significado de potencias positivas, negativas y fraccionarias.**

Una **potencia de exponente natural** es la forma abreviada de escribir una multiplicación de factores iguales:

$$
a^{n} = a \cdot a \cdot a \cdot a \cdot a \cdot a \cdot a \cdot a \cdot \dots \dots \dots \dots \dots a
$$

n veces

El número *a* se le llama la base, y el número "n" exponente.

**Para nombrar o leer una potencia** decimos primeramente el número base, después decimos lo referente al exponente. Cuando el exponente es 2 se dice "elevado al cuadrado", cuando el exponente es 3 se dice "elevado al cubo". En los demás casos se dice "elevado a la cuarta, quinta, sexta….... potencia".

Por ejemplo, 3<sup>4</sup> se lee 3 a la cuarta. El número 3 es la **base** y 4 es el **exponente,** la operación se realiza multiplicando la base tantas veces como lo indica el exponente, así que  $3^4 = 3 \times 3 \times 3 \times 3 = 81$ .

**Otros ejemplos: 1)** 2

ejemplos:   
\n1) 
$$
2^5 = 2 \times 2 \times 2 \times 2 = 32
$$
  
\n2)  $(-5)^3 = (-5)(-5)(-5) = -125$   
\n3)  $\left(\frac{1}{3}\right)^2 = \left(\frac{1}{3}\right)\left(\frac{1}{3}\right) = \frac{1}{9}$   
\n4)  $(0.2)^5 = (0.2)(0.2)(0.2)(0.2)(0.2) = 0.00032$   
\n5)  $(-4)^4 = (-4)(-4)(-4)(-4) = 256$ 

Observaciones:

Al trabajar con potencias cuya base es un número **real negativo**, se cumple:

Si el exponente es **par** el resultado siempre es **positivo**.

Si el exponente es **impar** el resultado siempre es **negativo**.

Para operar con los exponentes, es necesario que conozcas las **leyes de los exponentes** que son las siguientes:

Si *x* y *y* son números reales con  $y \neq 0$ , *m* y *n* números enteros. Entonces se cumple:

10) 
$$
x^m \cdot x^n = x^{m+n}
$$
  
\n20)  $(x^m)^n = x^{mn}$   
\n30)  $(xy)^n = x^ny^n$   
\n40)  $\left(\frac{x}{y}\right)^n = \frac{x^n}{y^n}$   
\n50)  $\frac{x^m}{x^n} = x^{m-n}$   
\n60)  $x^0 = 1$   
\n72)  $y^{-m} = \frac{1}{y^m}$ 

#### **Ejemplos**: **1)**  $2^2 \cdot 2^3 = 2^{2+3} = 2^5$  (Propiedad 1<sup>a</sup>) **2)**  $-3^5 \cdot 3^3 = (-1)(3^5 \cdot 3^3) = (-1)(3^{5+3}) = -3^8$  (Propiedad 3<sup>a</sup> y 1<sup>a</sup>) **3)**  $(5^3)^2 = 5^{2 \times 3} = 5^6$  (Propiedad 2<sup>a</sup>) **4)**  $(-2^2)^4 = [(-1)(2^2)]^4 = (-1)^4(2^2)^4 = (1)(2^{4 \times 2}) = 2^8$  (Propiedad 3<sup>a</sup> y 1<sup>a</sup>) **5)**  $(-3^4)^5 = [(-1)3^4]^{5} = (-1)^5(3^4)^{5} = (-1)(3^{5 \times 4}) = -3^{20}$  (Propiedad 3<sup>a</sup> y 2<sup>a</sup>) **6)** 5 3 5 5  $= 5^{5-3} = 5^2$  (Propiedad 4<sup>a</sup>) **7)** 6 4  $(-7)$ 7  $\frac{(-7)^6}{7^4} = \frac{(-1)^6}{7^4}$  $6$  (7) $6$ 7  $\frac{(-1)^6 (7)^6}{7^4}$  = (1)(7<sup>6-4</sup>) = 7<sup>2</sup> (Propiedad 3<sup>a</sup> y 5<sup>a</sup>) **8)** 7 7 3 3  $= 3^{7-7} = 3^0 = 1$  (Propiedad 5<sup>a</sup> y 6<sup>a</sup>) **9)** 3 7 5 5  $= 5^{3-7} = 5^{-4} = \frac{1}{5^4}$ 1 5 (Propiedad 5ª y 7ª) **10)** 2 $\rangle^5$  $\left(\frac{2}{5}\right)^5$  = 5 5 2 5  $=\frac{32}{112}$ 3125 (Propiedad 4ª) **11)** 5 3 2  $\overline{\phantom{a}}$ J  $\left(-\frac{2}{2}\right)$  $\setminus$  $\left(-\frac{2}{5}\right)^5 = (-1)^5$ 5 3 2  $\overline{\phantom{a}}$ J  $\left(\frac{2}{2}\right)$  $\setminus$  $\left(\frac{2}{3}\right)^3 = (-1)\left(\frac{2^5}{3^5}\right)^3$ J  $\setminus$  $\overline{\phantom{a}}$  $\setminus$ ſ 5 5 3  $\left(\frac{2^5}{2^5}\right) = -$ 243  $\frac{32}{10}$  (Propiedad 3<sup>a</sup> y 4<sup>a</sup>) **12)**  $(4.25)^{0} = 1$  Recuerda: todo número  $\neq 0$  elevado a la cero siempre es uno. **13)**  $2^{-3} \cdot 7^2 = \frac{1}{2^3}$ 1 2  $\times 7^2 =$ 2 3  $7^2$  49  $2^3$  8  $=\frac{40}{3}$  (Propiedad 7<sup>a</sup>) **14)**  $-(9)^{-2} = -\frac{1}{2}$ 1 1  $9^2$  81  $-\frac{1}{2}=-\frac{1}{2}$  (Propiedad 7<sup>a</sup>) **15)**  $-(-11)^{-1} = -\frac{1}{1} = \frac{1}{1}$ 11 11  $-\frac{1}{\cdots}$  = - (Propiedad 7ª y regla de los signos) **16)**  $(-3)^4$ <sup>2</sup> 2  $\left(\left(-3\right)^{4}\right)^{2}$  $\left(\frac{10}{2}\right) = \frac{110}{2^2}$  $4<sub>12</sub>$ 2  $\frac{((-3)^4)^2}{2^2} = \frac{(-1)^2}{2^2}$ 4x2 2  $\frac{(-1)^2 (3)^{4 \times 2}}{2^2} = \frac{3^8}{2^2}$ 8 2  $\frac{3^8}{2^2}$  = 4  $\frac{6561}{4}$  (Propiedad 4<sup>a</sup> y 2<sup>a</sup>) **17)**  $3^{\backslash^{-3}}$ 5  $(-3)^{-}$  $\left(\frac{6}{5}\right)$  = 3  $5^3$  $\frac{7}{3}$  =  $\frac{5}{(-3)^3}$  $\frac{(-3)^{-3}}{2}$   $\frac{5^3}{2}$   $\frac{125}{2}$   $\frac{125}{2}$  $\frac{(-3)^{-3}}{5^{-3}} = \frac{5^3}{(-3)^3} = \frac{125}{-27} = -\frac{125}{27}$  $\overline{a}$  $\frac{-3)^{-3}}{5^{-3}} = \frac{5^3}{(-3)^3} = \frac{125}{-27} = -\frac{125}{27}$ (Propiedad 4ª y 7ª)

Cuando la base se sustituye por sus factores primos:

**18**) 
$$
(15)^3 = (5 \times 3)^3 = 5^3 \times 3^3 = 125 \times 27 = 3375
$$

*m*

- **19)**  $(12)^2 = (2 \times 2 \times 3)^2 = 2^2 \times 2^2 \times 3^2 = 4 \times 4 \times 9 = 144$
- **20)**  $(30)^5 = (2 \times 3 \times 5)^5 = 2^5 \times 3^5 \times 5^5 = 32 \times 243 \times 3125 = 24300000$

#### **Observación:**

En la  $7^a$  propiedad ( $y^{-m} = \frac{1}{x^2}$  $y^{-m} = \frac{1}{y^{m}}$ *y*  $(m - m)$  se dice que  $y^{-m}$  "es el **recíproco** de"  $y^{m}$ , ya

que: (*y*

$$
(y^m)(y^{-m}) = \frac{y^m}{y^m} = 1
$$

**Ejemplo:**  $5^{-4} = \frac{1}{5^4}$  $\frac{1}{5^4}$  es el **recíproco** de 5<sup>4</sup> ya que (5<sup>-4</sup>)(5<sup>4</sup>) =  $\frac{5^4}{5^4}$ 4 5  $\frac{5^4}{7^4}$  = 1

#### **a) Potencias con exponente fraccionario**.

Si x es un número real, m entero y n entero mayor que 1, se cumple x<sup>n</sup>  $x^n$  =  $\sqrt[n]{x^m}$ 

Teniendo en cuenta que si *n* es par entonces *x* es mayor o igual a cero.

#### **Ejemplos:**

1) 
$$
5^{\frac{1}{2}} = \sqrt{5}
$$
  
\n2)  $-7^{\frac{2}{3}} = -\sqrt[3]{7^2}$   
\n3)  $\sqrt[7]{10^5} = 10^{\frac{5}{7}}$   
\n4)  $\sqrt[3]{21^4} = 21^{\frac{4}{3}}$ 

# **Ejercicios 1.3.1**

Encuentra el resultado de las siguientes expresiones usando las propiedades.

1) 
$$
\left(\frac{-2}{3}\right)^5 =
$$
  
\n2)  $\frac{3^4}{5^0} =$   
\n3)  $(-9)^{-2} =$   
\n4)  $-(5/4)^{-2} =$   
\n5)  $(17^0 + 1)^9 =$   
\n6)  $\left(\frac{2}{5} - \frac{5}{2}\right)^3 =$   
\n7)  $\frac{2^{-3}}{3^{-3}} =$   
\n8)  $\frac{0^1}{1^0} =$ 

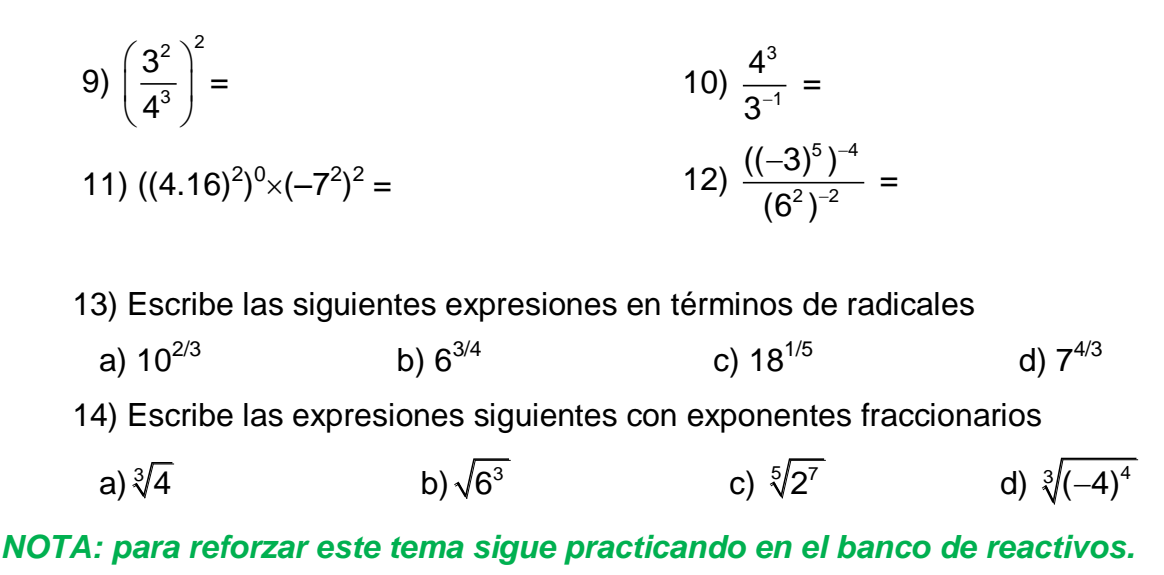

## **1.3.2 Radicales**

La operación **potencia** tiene una operación inversa que es la **extracción de la raíz** correspondiente.

Se dice que *x* es la raíz n-ésima de *y* si *x* elevado a la  $n \neq 0$  se obtiene *y*, es decir, si  $x^n = y$  entonces  $\sqrt[n]{y} = x$ .

Al símbolo " $\sqrt{ }$ " se le llama radical, *n* es el índice del radical y y es el radicando, cuando  $n = 2$  no se necesita colocar el índice, es decir  $\sqrt[2]{\phantom{a}} = \sqrt{\phantom{a}}$ .

#### **Ejemplos:**

**1)**  $\sqrt{9} = \pm 3$ , ya que  $3^2 = 9$ , y  $(-3)^2 = 9$ .

**2)**  $\sqrt[4]{625} = \pm 5$ , ya que  $5^4 = 625$ , y  $(-5)^4 = 625$ .

NOTA: ¿Habrá un número que elevado al cuadrado nos de –16? La respuesta es **no**, ya que todo número elevado al cuadrado o a cualquier potencia **par** siempre es positivo, por lo que las **raíces pares de números negativos no existen en los números reales.**

Las raíces pares tienen dos resultados uno positivo y otro negativo para saber cuál de los dos tomar, nos lo especifican en la expresión. Por lo general, si el resultado no lleva signo, se le considera como positivo (raíz principal).

- **3)**  $\sqrt{49} = 7$  ya que  $7^2 = 49$
- **4)**  $\sqrt[3]{8}$  = 2 ya que  $2^3$  = 8
- **5)**  $\sqrt[3]{-27} = -3$  ya que  $(-3)^3 = -27$

NOTA: Las raíces impares sólo tienen una solución: si el número al que se le extrae la raíz es positivo el resultado es positivo, pero si el número al que se le extrae la raíz es negativo el resultado es negativo.

- **6)**  $\sqrt[4]{81} = -3$  ya que  $3^4 = 81$  y el (-) antes de la raíz resulta -3.
- **7)**  $\sqrt[3]{-64} = -4$  ya que  $(-4)^3 = -64$ .

Los **radicales** se pueden ver como **potencias con exponentes fraccionarios**, así las leyes de los radicales se heredan de las propiedades de los exponentes:

See a 
$$
x
$$
 y y números reales con y diferente de cero,  $n$  y m  
\nenteros mayores que 1, se cumple:  
\n $1. \sqrt[n]{x^n} = x$   
\n $2. \sqrt[n]{xy} = \sqrt[n]{x} \sqrt[n]{y}$   
\n $3. \sqrt[n]{\frac{x}{y}} = \frac{\sqrt[n]{x}}{\sqrt[n]{y}}$   
\n $4. \sqrt[m]{\sqrt[n]{x}} = \sqrt[mn]{x}$ 

#### **Ejemplos:**

Escribiendo expresiones en términos de un solo radical.

- **1)**  $\sqrt{3}\sqrt{10}\sqrt{12} = \sqrt{3 \times 10 \times 12} = \sqrt{360}$  (Propiedad 2)
- **2)**  $\sqrt[3]{\sqrt{20}} = \sqrt[3x]{20} = \sqrt[6]{20}$  (Propiedad 4)
- **3)** 5 5 5 8 8 5 5  $= \frac{5}{2} - \frac{1}{2}$  $\overline{a}$ (Propiedad 3)

4) 
$$
\frac{\sqrt{\sqrt[3]{30}}\sqrt[3]{\sqrt{5}}}{\sqrt[3]{\sqrt{6}}} = \frac{2\sqrt[3]{30}}{3\sqrt[3]{\sqrt{6}}} = \frac{\sqrt[6]{30}\sqrt[6]{5}}{\sqrt[6]{6}} = \sqrt[6]{\frac{30 \times 5}{6}} = \sqrt[6]{25}
$$
 (Propiedad 4, 2 y 3)  
5) Simplificar  $\sqrt[3]{250} = \sqrt[3]{2(125)} = \sqrt[3]{2(5^3)} = \sqrt[3]{2}\sqrt[3]{5^3} = \sqrt[3]{2}(5) = 5\sqrt[3]{2}$ 

**6) Simplificar** 
$$
\sqrt[4]{144} = \sqrt[4]{2^4 3^2} = \sqrt[4]{2^4 \sqrt[4]{3^2}} = 2^4 \sqrt{3^2} = 2 \cdot 3^{\frac{2}{4}} = 2 \cdot 3^{\frac{1}{2}} = 2 \sqrt{3}
$$

#### **Ejercicios 1.3.2**

1) Simplifica los siguientes radicales

a) 
$$
\sqrt[3]{-125} =
$$
 b)  $\sqrt[4]{256} =$  c)  $\sqrt{121} =$  d)  $-\sqrt[5]{243} =$ 

2) Escribe las siguientes expresiones con un solo radical

a) 
$$
\sqrt[3]{15}
$$
 b)  $\frac{\sqrt{3}}{\sqrt{17}}$  c)  $\sqrt[3]{7}\sqrt[3]{2}\sqrt[3]{6}$  d)  $\frac{\sqrt[3]{10}\sqrt[3]{3}}{\sqrt[3]{6}\sqrt[3]{5}}$ 

*NOTA: para reforzar este tema sigue practicando en el banco de reactivos.*

# **1.3.3 Operaciones que involucran potencias y radicales**

Para realizar operaciones que contienen potencias y radicales se usa la jerarquía de las operaciones y las reglas antes vistas.

#### **Ejemplos:**

**1)**  $30 \div \{(3^2 - 4) - (3^0 - 2^3)\} = 30 \div \{(9 - 4) - (1 - 8)\} =$  $= 30 \div {5 - (-7)} = 30 \div 12 =$ 2 5

2) 
$$
\frac{3^{-1} - 4^{-1}}{3^2 + 3^{-1}} = \frac{\frac{1}{3} - \frac{1}{4}}{9 + \frac{1}{3}} = \frac{\frac{4 - 3}{12}}{\frac{27 + 1}{3}} = \frac{\frac{1}{12}}{\frac{28}{3}} = \frac{1 \times 3}{12 \times 28} = \frac{1}{4 \times 28} = \frac{1}{112}
$$

**3)**  $\sqrt{8} + \sqrt{18} = \sqrt{2 \times 4} + \sqrt{2 \times 9} = \sqrt{2} \times \sqrt{4} + \sqrt{2} \times \sqrt{9} = \sqrt{2} (2) + \sqrt{2} (3) =$  $\sqrt{2(2+3)} = \sqrt{2(5)} = 5\sqrt{2}$ 

4) 
$$
\sqrt{20} \times \sqrt{245} = \sqrt{4 \times 5} \times \sqrt{5 \times 49} = \sqrt{4} \times \sqrt{5} \times \sqrt{5} \times \sqrt{49} = 2 \times \sqrt{5} \times \sqrt{5} \times 7 =
$$
  
= 2x  $\sqrt{5}$   $\sqrt{5} \times 7 = 2 \times 5 \times 7 = 70$ 

5) 
$$
\frac{\sqrt{\frac{17}{4} + \frac{\sqrt{64}}{4}}}{\sqrt{48 \div 12 + 3 \times 4}} = \frac{\sqrt{\frac{17 + 8}{4}}}{\sqrt{4 + 12}} = \frac{\sqrt{\frac{25}{4}}}{\sqrt{16}} = \frac{\sqrt{25}}{4} = \frac{5}{4} = \frac{5(1)}{2(4)} = \frac{5}{8}
$$

6) 
$$
\frac{(-2)^7 \cdot 3^4}{(-2)^2} = \frac{-128 \cdot 81}{\frac{1}{(-2)^2}} = \frac{-209}{\frac{1}{4}} = \frac{-209}{\frac{1}{4}} = -\frac{209(4)}{1} = -836
$$

7) 
$$
\sqrt[3]{125} + 27^{\frac{2}{3}} - \sqrt{49^3} = \sqrt[3]{5^3} + (\sqrt[3]{27})^2 - (\sqrt{49})^3 = 5 + (\sqrt[3]{3^3})^2 - (\sqrt{7^2})^3 = 5 + (3)^2 - (7)^3 = 5 + 9 - 343 = -329
$$

#### **Ejercicios 1.3.3**

Realiza las siguientes operaciones

1)  $5^2 \div 3^{-1} + 4 \times 3 \div 2 =$  2)  $2^8 + 3^3 + 6 =$  3)  $\sqrt[3]{27 \times 64} =$ 4)  $2/\big)^2$ 5 7 5  $\left(\frac{2}{5}\right)^2$  =  $\left(\frac{7}{5}\right)$ 5) 0 3 65 2  $2^{-}$  $\left(\sqrt{\frac{65}{2}}\right)^{6} =$ 6) 2  $\frac{3}{16} \div \frac{1}{2} + \frac{1}{2^{-3}}$  $\overline{2}$  5 3  $\frac{2}{16} \div \frac{3}{2} + \frac{3}{3^{3}} =$ 7)  $2 \ldots$  $5$ 3 گە  $3^2 \times 5$  $5^3 \times 3$  $\frac{\times 5^5}{\sqrt{4}}$  =  $\times$ 8)  $\left| \frac{1}{6} \right| \frac{36}{5} + \frac{1}{40}$ J  $\setminus$  $\mathsf{I}$  $\setminus$  $\Big(\frac{88}{-}+\Big)$ 10 4 5 88 2 1 = 9)  $4\sqrt[3]{8} + 5\sqrt[3]{8} =$ 10)  $\frac{1}{1}$  × 8 + 1  $\bigg|^{-3}$ 4  $\frac{2}{3} \times 9 \div 2$ 3  $\left(\frac{1}{4}\times 8+1\right)^{-3}$  $\left| \frac{4}{2} \right|$  =  $\left(\frac{2}{3}\times 9\div 2\right)$ 11)  $(\frac{2}{3}) \times (\frac{9}{2})$  $\frac{1}{2}$ 4  $(2)^{-2}$ 2  $\binom{2}{3}^{\!\!\rightsquigarrow}\times\binom{3}{2}^{\!\!\rightsquigarrow}$  $3\times 1/2$  $-4$  (0  $\sqrt{2}$  $\times$  $=$  $\times$ 12)  $1/2 \quad (0.1)^{1/2}$ 3  $25$ <sup>1/2</sup> (81)  $\frac{18}{4}$   $-\left(\frac{51}{25}\right)$  $\frac{1}{5 \times 4 + 48 \div 4 \times 3 + 2}$  $\left( \frac{25}{\pi} \right)^{1/2} - \left( \frac{81}{\pi} \right)^{1/2}$  $\left(\frac{25}{4}\right) - \left(\frac{81}{25}\right)$ <br> $\frac{1}{2} \times 4 + 48 \div 4 \times 3 + 2^3 =$ 13)

$$
(5^0 + 25^{\frac{1}{2}}) 6^{-1} + (3^2 + 2^3(1^{-2} + 3)^2)^2 =
$$
<sup>14</sup>

$$
\frac{\sqrt{\frac{131}{25}+\frac{\sqrt{169}}{25}}}{\sqrt{8+96\div 3-5\times 3}}=
$$

*NOTA: para reforzar este tema sigue practicando en el banco de reactivos.*

# **1.4 PROBLEMAS DIVERSOS DE CORTE ARITMÉTICO.**

*Aprendizajes involucrados:*

*1) Se inicia en el manejo de algunas estrategias de resolución de problemas, como son: utilizar diagramas, ejemplificar con casos especiales, explorar valores extremos, trabajar "hacia atrás", reducir el problema a otro más simple.*

*2) Utiliza algunas estrategias personales para resolver problemas de cálculo mental.*

*3) Distingue en problemas numéricos, la información relevante de la irrelevante; así como también, los elementos conocidos de los que se desean conocer.*

*4) Expresa en forma verbal la solución de problemas con números enteros y racionales, los términos en los que ésta se plantea y explica el proceso de cálculo utilizado para resolverlos.*

*5) Decide sobre las operaciones adecuadas — y su secuencia de ejecución— en la resolución de problemas numéricos.*

*6) Formula conjeturas sobre situaciones y problemas numéricos, mismos que comprueba mediante el uso de ejemplos y contraejemplos, método de ensayo y error, etcétera.*

Lo que has estudiado y aprendido hasta aquí, no ha involucrado la solución de alguna situación de "la vida real", pero existe una gran variedad de problemas que ya puedes resolver, veamos la forma de resolver de algunos de ellos.

**1)** Cuando resuelvas un problema y no te fijas en el resultado, puede que des por válida una solución poco razonable.

Debes de tener cuidado siempre en comprobar que las soluciones tengan cierta aproximación a lo que es la realidad del problema, es decir que la respuesta que des sea lógica de acuerdo al problema, por ejemplo:

- a) La medida del grosor de una hoja de tu cuaderno es como de 1 cm. **No lógica**, ya que si tratas de medirla con una regla, medirá aproximadamente 1 mm, pero no 1 cm.
- b) La medida de una mariposa monarca es aproximadamente de 3 a 10 m. **No lógica**, ya que a simple vista, una mariposa monarca medirá como 10 cm.
- c) Una persona de 60 años aproximadamente ha dormido 175 200 horas de su vida.

**Lógica**, ya que en promedio una persona duerme 8 horas diarias, entonces esta persona de 60 años ha vivido aproximadamente 365x60 = 21 900 días, de estos ha dormido 21 900 x 8 = 175 200 horas.

- d) Si apilamos 100 libros su grosor puede ser de 50 mm. **No lógica**, ya que supongamos que por muy delgado que sea el libro 1 cm, 100 de estos libros apilados medirán 100 cm que serían 100 000 mm.
- f) Fui a la papelería y me gasté  $¢50$ . **Lógica**, ya que se puede comprar una hoja bond tamaño carta.

**2)** En un almacén se van a empacar 160 listones rojos y 200 azules en cajas con el mismo número de listones. En cada caja debe haber listones del mismo color. ¿Cuál es el máximo número de listones que puede haber en cada caja?

## **Solución:**

Buscaremos un número que divida al mismo tiempo a 160 y a 200, este número se llama el m.c.d.

160 200 10  $16$  20 | 4  $4$   $5|2$ 2  $\vert$  2 1 5 1 Ambos números tienen 10ª y 4ª, el m.c.d. es  $10(4) = 40$ 

Entonces en cada caja debe de haber 40 listones, es decir 4 cajas cada una con 40 listones rojos y 5 cajas cada una con 40 listones azules.

**3)** La longitud de la rueda delantera de una bicicleta es de 60 cm y de la rueda trasera es 175 cm. Se marcan con gis los puntos que tocan el suelo de los dos neumáticos, y se hace andar la bicicleta. ¿Cuánto debe avanzar como mínimo la bicicleta para que vuelvan a coincidir las dos señales en el suelo?

**Solución:**

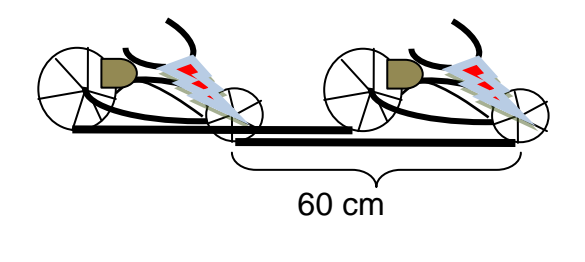

Cuando la llanta chica da una vuelta completa, a la grande le falta 115 cm para completar una vuelta. Dos vueltas de la chica a la grade le faltaría 55 cm. Tres vueltas de la chica, la grande ya dio una vuelta y lleva 5 cm para la segunda vuelta….. etc.

Tenemos que buscar un número entero que sea múltiplo de 60 y de 175 al mismo tiempo, esto es el m.c.m.

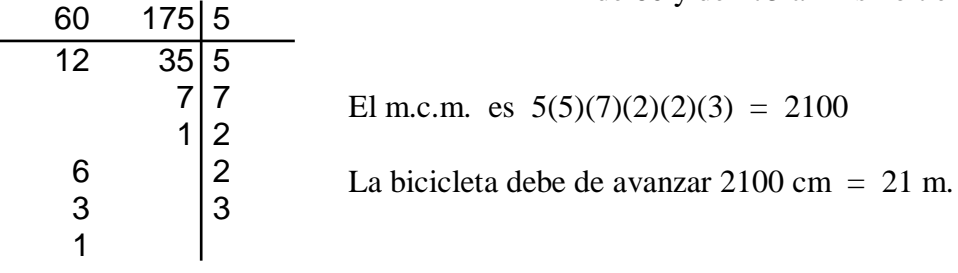

**4)** ¿Cuánto es la cuarta parte de cinco novenos de 648?

## **Solución:**

Para calcular la cuarta parte hay que conocer de qué. Así que primero se debe calcular cinco novenos de 648, esto es, 9  $\frac{5}{6}$ (648) = 9  $\frac{5(648)}{2} = 5\left(\frac{648}{2}\right)$ J  $\left(\frac{648}{6}\right)$ L ſ 9  $5\left(\frac{648}{2}\right) = 5(72) = 360$ La cuarta parte de cinco novenos de 648 es 4  $\frac{360}{10} = 90$ 3

**5)** "Salomón caminó durante tres días. En el primer día recorrió 7 partes del camino. El segundo día recorrió cuatro quintos de lo que recorrió el primer día. ¿Qué parte del camino recorrió el tercer día?"

# **Solución:**

El primer día caminó 7  $^{3}_{-}$  partes del camino.

El segundo día caminó cuatro quintos de 7  $rac{3}{7}$  que es  $rac{4}{5}(\frac{3}{7})$ Ј  $\left(\frac{3}{7}\right)$ L ſ 7 3 5  $\binom{4}{-}$  = 35 12 Sumando los recorridos: 7  $\frac{3}{2}$  + 35  $\frac{12}{1}$  = 35  $\frac{5(3)+12}{2}$  = 35 27 Finalmente para completar el camino le falta: 1 – 35  $\frac{27}{1}$  = 35  $\frac{35 - 27}{2}$  = 35  $\frac{8}{2}$  partes que recorrió el tercer día.

**6)** En una reunión comparten una bandeja de frutas de la siguiente forma: cada asistente toma la quinta parte de las uvas que quedan en la bandeja, ¿qué fracción de las uvas quedaron si había 4 asistentes?

## **Solución:**

Asistente 1) tomó 5  $\frac{1}{2}$  de todas las uvas, quedan 5  $\frac{4}{5}$  en la bandeja. Asistente 2) tomó 5  $\frac{1}{2}$  de 5  $\frac{4}{5}$  que quedaron en la bandeja, esto es,  $\frac{1}{5}\left(\frac{4}{5}\right)$ Ј  $\left(\frac{4}{5}\right)$  $\setminus$ ſ 5 4 5  $\frac{1}{2} \left( \frac{4}{2} \right) =$ 25 4 Ahora quedan 25 4 5  $\frac{4}{2} - \frac{4}{2} =$ 25  $\frac{16}{2}$  de todas las uvas. Asistente 3) tomó 5  $\frac{1}{\sqrt{2}}$  de 25  $\frac{16}{25}$  que quedaron en la bandeja, esto es,  $\frac{1}{5}\left(\frac{16}{25}\right)$ J  $\left(\frac{16}{25}\right)$ L ſ 25 16 5  $\frac{1}{2} \left( \frac{16}{12} \right) =$ 125 16 Ahora quedan 125 16 25  $\frac{16}{25} - \frac{16}{125} =$ 125  $\frac{64}{100}$  de todas las uvas. Asistente 4) tomó 5  $\frac{1}{2}$  de 125  $\frac{64}{105}$  que quedaron en la bandeja, esto es,  $\frac{1}{5}\left(\frac{64}{105}\right)$ J  $\left(\frac{64}{105}\right)$ L ſ 125 64 5  $\frac{1}{2} \left( \frac{64}{1} \right) =$ 625 64 Finalmente, quedan 625 64 125  $\frac{64}{125} - \frac{64}{225} =$ 625  $\frac{256}{256}$  de todas las uvas. Por lo tanto, la fracción que queda de todas las uvas es  $\frac{256}{100} = 0.4096$ 

625

**7)** De una finca de 60 hectáreas se vende el 26% y de lo que queda se alquila partes. ¿Cuántas hectáreas quedan?

## **Solución:**

El siguiente diagrama nos ayudará a comprender el problema, recuerda que toda la finca es de 60 hectáreas.

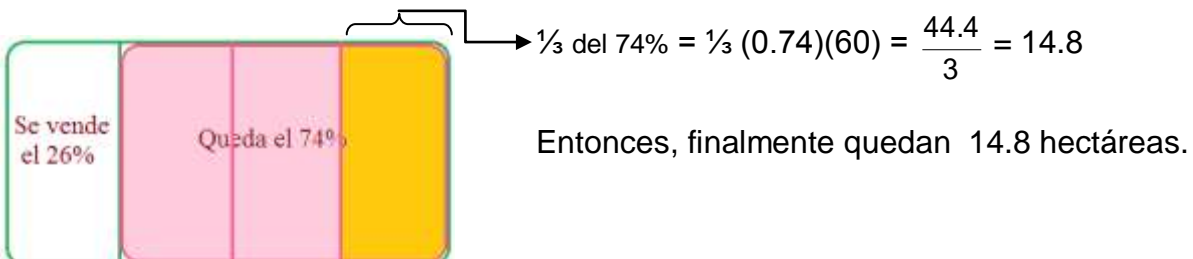

Se alquila  $\frac{2}{3}$  del 74% y sobra ¼ del 74%

# **Ejercicios 1.4**

Resuelve cada uno de los siguientes problemas.

# *I. De análisis y cálculo mental:*

1) ¿Son razonables o disparatadas las siguientes afirmaciones?

- a) Los minutos que tienes de vida son aproximadamente 100 000.
- b) El camino recorrido a pie por un hombre durante 5 días, caminando 8 horas diarias es: 40000 km.
- c) La pata de una hormiga puede medir 3mm.
- d) Hoy se ha gastado mi Mamá en la carnicería  $\phi$  0.10.
- e) La altura de la torre más alta de la iglesia es 15 cm.
- f) La superficie total del piso de tu salón de clases es de 25 m<sup>2</sup>.
- g) Da cuatro afirmaciones más, dos razonables y dos disparatadas.

2) Observa las siguientes series, se les llama series de números triangulares a las del inciso a), y cuadrangulares a las del inciso b), ya que los puntos de las mismas forman triángulos o cuadrados respectivamente. Amplía cada una de ellas con los tres números que le seguirían:

a)

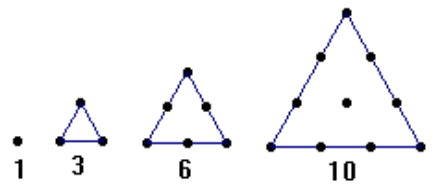

¿Cuántos puntos hay en la figura con 25 puntos en la base?

b)

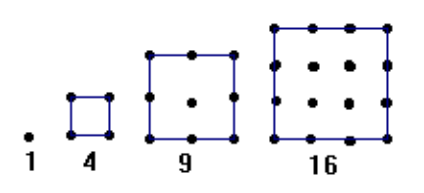

¿Cuántos puntos hay en la figura con 35 puntos en la base?

3) ¿Cuál es el mayor número que se puede formar con los dígitos 7, 4, 8 y 1 utilizándolos solo una vez? ¿y el menor?

4) Un globo sube a 1600 m sobre el nivel del mar, después baja 250 m, asciende 350 m, baja 300 m, sube 200 m y finalmente baja 1200 m. ¿A qué altura se encuentra?

5) En un tinaco vacío con capacidad para 1500 litros se depositan 1 000 litros, se sacan 850 *l*, se ponen 600 *l*, se extraen 500 *l*, se meten 800 *l* y se sacan 750 *l*. ¿Cuántos litros faltan para llenarlo totalmente?

6) Para hacer un agujero una persona se tarda cinco minutos y le pagan 25 pesos por cada uno. ¿Cuánto se ganará por una hora de trabajo?

7) En el supermercado José compra ¾ kg de carne molida, un trozo de queso que pesa medio kg y ¼ kg de arroz. ¿Cuánto peso lleva en total?

8) Un depósito contiene 150 l de agua. Se consumen los 2/5 de su contenido. ¿Cuántos litros de agua quedan?

9) De una pieza de tela de 48 m se cortan 3/4. ¿Cuántos metros mide el trozo restante?

10) Cuatro amigos han reunido el dinero que llevaban y sólo les ha alcanzado para comprar tres sabrosos gansitos. El problema está en cómo repartirlos en partes iguales para los cuatro, ¿cómo crees que se deba hacer la repartición?

11) *¿Cuántos calcetines?:* En un cajón hay 10 pares de calcetines negros y 10 pares de calcetines rojos. ¿Cuál es el mínimo número de calcetines que se deben sacar del cajón, sin mirar, para tener la seguridad de tener un par del mismo color?

12) En una reunión de fin de año se encuentran nueve personas y cada una da un abrazo a cada uno de los demás ¿Cuántos abrazos se realizan?

13) ¿Qué cifra entre 0 y 9 debe sustituir a la *x* en el número **9***x***86** para que al dividirlo por 11 el resto de 5?

14) ¿Qué cifra entre 0 y 9 debe sustituir a *y* en el número **50***y***7** para obtener un número múltiplo de 3?

15) ¿Qué cifra entre 0 y 9 deben tomar *x* e *y* para que el número **5***x***8***y* sea divisible por 2, 3, 5 y 11 a la vez?

#### *II. De operaciones básicas:*

1) En una carrera se han repartido 320 botellas de agua. ¿Cuántos litros son en total, si cada botella contiene  $\frac{3}{\text{10}}$  $\frac{3}{10}$  de litro?

2) Un apicultor tiene una lata con 13 litros y medio de miel, para venderla la quiere envasar en botellas de ¾ de litro, ¿Cuántas botellas necesita?

3) Angel ha leído  $\frac{3}{9}$  $\frac{3}{9}$  de las páginas de un libro, después leyó  $\frac{1}{9}$  $\frac{1}{9}$ , y por último  $\frac{2}{9}$  $\frac{2}{6}$ . ¿Qué fracción del libro queda por leer? Si el libro tiene un total de 135 páginas, ¿cuántas páginas le faltan por leer?

4) Un jardín rectangular mide 5  $\frac{3}{4}$  m de ancho y  $8\frac{2}{7}$  m de largo. ¿Cuál es su perímetro?

5) Una carretera mide 70 3/6 km de longitud. Se instalarán teléfonos de emergencia a intervalos de 6/4 km. ¿Cuántos teléfonos se instalarán?

6) Un automóvil recorre 70 4/5 km en una hora. ¿Qué distancia recorre en ¾ de hora?

7) ¿Cuántos metros hay en la 1/10 (décima) parte de 2/5 partes de un kilometro?

8) Un recipiente contenía 4/7 de litro de aceite. Si en la mañana se ocupó 2/6 de litro y en la tarde 1/5 de litro, ¿cuánto aceite quedó en el recipiente?

9) Un reloj se adelanta 3/8 de minuto por cada hora. ¿Cuánto se adelantará en un día?

10) En el último encuentro de básquetbol, René anotó 3/7 de los 84 puntos de su equipo ¿Cuántos puntos anotó?

11) 5/17 de las exportaciones de nuestro país son de petróleo crudo y 1/10 de artículos metálicos. ¿Qué parte del total de exportaciones representan estos productos?

12) Tres bolsas contienen ¼, 8  $1 \text{ y }$  % kg de harina. ¿Cuánto pesan en total las tres bolsas?

13) Una cuerda mide 3/8 de metro y otra 4/5 de metro. Si se unen las dos cuerdas, ¿cuánto les falta para alcanzar 2 metros de longitud?

14) Se vierte el contenido de dos botellas, una con 3 ½ litros y otra con 2 5  $\frac{3}{5}$  litros

de agua, en un recipiente que contenía 4 ¾ litros de agua. ¿Cuántos litros de agua hay en el recipiente?

15) El Coloso de Rodas se terminó de esculpir en el año 280 a. c., un terremoto lo destruyó 56 años después. El templo de Diana de Efeso fue construido en 350 a. c. y los Godos lo destruyeron en el año 262 a. c. ¿En qué año fue destruido el Coloso? ¿Cuál monumento duró más tiempo y cuánto tiempo más?

16) *Tres cuartas partes de hombre*: A un capataz le preguntaron cuántos hombres tenía su cuadrilla. El respondió de un modo bastante confuso.

"Los hombres no son muchos: tres cuartos de los que somos más tres cuartos de hombre, esa es toda nuestra gente".

¿Podrías decir cuántos hombres había en esta cuadrilla?

17) *Un millón de pasos*: Tú sabes perfectamente lo que es un millón y también la longitud de uno de tus pasos. Entonces no te será difícil responder la siguiente pregunta. ¿Qué distancia recorrerás si das un millón de pasos, más de 10 kilómetros o menos?, justifica tu respuesta.

18) Dos automóviles A y B hacen un mismo trayecto de 572 km. El automóvil A lleva recorridos los 5/11 del trayecto cuando el B ha recorrido los 8/13 del mismo. ¿Cuál de los dos va primero? ¿Cuántos kilómetros lleva recorridos cada uno?

19) En las elecciones locales celebradas en un pueblo, 3/11 de todos los votos fueron para el partido A, de los que quedan 5/10 para el partido B, de los que sobran 5/14 para C y el resto para el partido D. El total de votos ha sido de 15400. Calcular:

a) El número de votos obtenidos por cada partido.

b) El número de abstenciones sabiendo que el número de votantes representa 5/8 del censo electoral.

20) Para preparar un pastel, se necesita:

1/3 de un paquete de 750 g de azúcar.

3/4 de un paquete de harina de un kilo.

3/5 de una barra de mantequilla de 200 g.

Halla, en gramos, las cantidades que se necesitan para preparar el pastel.

21) *El metro cúbico:* En una escuela preguntó el profesor: ¿Qué altura tendrá la columna que se formará si se pusiera uno encima de otro todos los milímetros cúbicos que contiene un metro cúbico?

 Sería más alta que la Torre Eiffel (300 metros) exclamó uno de los alumnos. - Y más alta que el Popocatépetl (4½ kilómetros) - dijo otro. ¿Cuál de los dos se equivocó más?

22) *Un trato ventajoso:* Un millonario regresó muy contento de un viaje durante el cual había tenido un encuentro feliz que le prometía grandes ganancias.

"A veces ocurren estas felices casualidades  $-$  contaba a los suyos  $-$  pues he hecho un trato sumamente ventajoso con un viejo conocido: durante un mes él me entregará \$100,000.00 diarios mientras que yo le entregaré 1¢ el primer día, 2¢ el segundo día y seguiré duplicando la cantidad hasta finalizar el mes".

Di, ¿Cuánto perdió o ganó este feliz negociante?

23) *Propagación de rumores:* A las 8 de la mañana llegó a la Ciudad de México una persona trayendo una información de interés general. En la casa donde se hospedó, el viajero comunicó la noticia a 5 amigos tardando 15 minutos en hacerlo. Estos 5 amigos, en los próximos 15 minutos se lo comunicaron cada uno a 5 amigos más, y así sucesivamente se siguió propagando el rumor, cada 15 minutos. ¿Cuántas personas conocían la noticia a las 11 a.m.?

24) *¿Cuántas partidas?* Tres amigos jugaron a las damas. En total jugaron tres partidas. ¿Podemos saber cuántas partidas jugó cada uno? Recuerda que una partida de damas se realiza con dos jugadores.

25) Tres varillas tienen: la primera,  $8\frac{1}{2}$  metros de largo; la segunda, 10 $\frac{3}{4}$  metros y la tercera 14 $\frac{4}{5}$  metros. ¿Cuál es en total la longitud?

26) La edad de Patricia es 3  $2$  de los 7  $5<sub>2</sub>$  de la edad de su mamá. Si esta tiene 24 años, ¿cuántos años tiene la mamá de Patricia?

27) La distancia entre dos ciudades es de 18 kms. ¿Cuántas horas debe caminar un hombre que recorre 2 de dicha distancia en una hora, para ir de una ciudad a 9 otra?

28) Si una llave vierte 8¼ litros de agua por minuto, ¿cuánto tiempo empleará en llenar un depósito de 40¾ litros de capacidad?

29) Si me deben los 8  $\frac{5}{6}$  de \$500 y me pagan los 5  $\frac{4}{5}$  de \$300, ¿qué parte de lo que me debían me han pagado y que parte me adeudan?

30) Con los \$651 que tengo no podría pagar más que los 10  $\frac{7}{2}$  de mis deudas.

¿Cuánto debo?

## *III. Utilizando el Mínimo común múltiplo:*

1) Tres clientes frecuentes de una pastelería asisten de la siguiente manera: Melina cada 6 días, Jaime cada 8 días y Anabel cada 20 días. Si hoy asistieron los tres a la pastelería, ¿dentro de cuántos días será su próxima asistencia en el mismo día?

2) En un cruce de avenidas pasan algunos camiones de norte a sur cada 25 minutos y otros de este a oeste cada 30 minutos. Si acaban de encontrarse dos camiones, ¿cuánto tiempo pasará antes de que vuelvan a encontrarse dos camiones de las dos rutas?

3) Tres avisos luminosos encienden sus luces así: el primero cada 6 segundos, el segundo cada 9 segundos y el tercero cada 15 segundos. A las 7 de la noche se encienden simultáneamente los tres avisos. ¿Cuántas veces coinciden encendidos los avisos en los 9 minutos siguientes?

4) Juan va a preparar perritos calientes, y quiere comprar el mismo número de salchichas que de panes. Las salchichas las venden en paquetes de 6 unidades y los panes en paquetes de 4.

¿Cuál es el menor número que tiene que comprar de cada uno para que no sobren ni salchichas ni panes?

5) Un cometa A es visible desde la tierra cada 7 años y otro B lo es cada 60. Si la última vez que fueron vistos simultáneamente fue en 1985 ¿en qué año volverán a coincidir?

6) Jorge tiene tres relojes, uno emite una señal cada 60 minutos, otro reloj emite una señal cada 140 minutos y un tercer reloj emite la señal cada 200 minutos. A las 8 de la mañana los tres relojes coincidieron en emitir su señal.

- a) ¿Cuántas horas, como mínimo, han de pasar para que vuelvan a coincidir los tres?
- b) ¿A qué hora volverán a emitir la señal otra vez juntos?

# *IV. Utilizando el Máximo común divisor:*

1) Tres terrenos de 15, 225 y 600 m<sup>2</sup>, van a dividirse en superficies iguales con la mayor área posible. ¿Cuántos terrenos se obtendrán?

2) Se quiere dividir tres cuerdas de 36, 48 y 60 m respectivamente, en trozos iguales del mayor tamaño posible. ¿Cuál será el tamaño de cada trozo?

3) Un carpintero dispone de un tablón de 2 m de ancho por 3 m de largo y tiene que cortar cuadrados del mismo tamaño, ocupando todo el tablón sin desperdiciar material. ¿Cuáles serán las dimensiones de los cuadrados más grandes que se pueden cortar y cuántos cuadrados son en total?

4) Ahora el carpintero quiere aprovechar 3 tablones que le han sobrado de 180, 250 y 300 cm. y aprovecharlos al máximo cortando cada uno en trozos del mismo tamaño. ¿Cuál debe ser la longitud de cada trozo para que el número de cortes sea el menor posible? ¿Cuántos trozos de ese tamaño saldrán de cada tablón? Y si en lugar de querer trozos del mismo tamaño desea el mismo número de trozos de cada tablón ¿qué medidas tendrán los trozos de cada tablón?

5) Se quiere cubrir una pared rectangular de una habitación, con piezas cuadradas de madera del mayor tamaño posible. Las medidas de la pared son 510 cm de largo por 340 cm de alto, ¿Cuánto debe medir el lado de cada pieza de madera?

6) María y Jorge tienen 25 bolas blancas, 15 bolas azules y 90 bolas rojas y quieren hacer el mayor número de collares iguales sin que sobre ninguna bola.

a) ¿Cuántos collares iguales pueden hacer?

b) ¿Qué número de bolas de cada color tendrá cada collar?

## *V. De porcentaje:*

1) En una clase hay un total de 25 alumnos. Han aprobado matemáticas el 88%. ¿Cuántos alumnos no aprobaron?

2) En un bosque el 65% de los árboles que hay son pinos. El número de árboles es de 12000. ¿Cuántos pinos hay?

3) Había ahorrado el dinero suficiente para comprarme un abrigo que costaba \$1900. Cuando llegué a la tienda, este tenía una rebaja del 18%. ¿Cuánto tuve que pagar por él?

4) En el mes de enero rebajaron en un 20% un artículo que costaba \$625. En febrero lo rebajaron otro 20%, y en marzo, un 15% más. ¿Cuál fue su precio después de estas tres rebajas?

5) El gasto semanal de un estudiante aumentó de \$400 a \$500, ¿Cuál fue el porcentaje de aumento?

6) Si una camisa cuesta \$300 y se le rebajan sucesivamente el 10% y el 23%, ¿a cómo se vende?

7) Un metro de tela me cuesta \$35.00. ¿A cómo tengo que venderlo para ganar el 20% del costo?

8) El número de turistas que visitaron cierta ciudad durante el mes de junio fue de 2500. En el mes de julio hubo un 45% más de visitantes, y en agosto un 20% más que en julio. ¿Cuántos turistas visitaron la ciudad en agosto?

9) El número de habitantes de una población, hace dos años, era de 6 500. El año pasado, este número aumentó en un 5%, y este año, ha aumentado en un 7%. ¿Cuántos habitantes hay actualmente?

10) Celia compró un par de botas en \$810 en la liquidación de una zapatería. Si todo el calzado estaba rebajado en un 45%, ¿cuál era el precio original de las botas?

11) Ana Karen quiere comprar 80 libros de los cuales el 45% cuesta cada uno \$125; el 75% del resto cuestan \$120 cada uno, y los que sobran cada uno cuesta \$100. ¿Cuánto tiene que pagar Karen por los 80 libros?

12) De una finca de 50 hectáreas se vende el 16% y se alquila el 14%. ¿Cuántas hectáreas quedan?

13) Un coleccionista tiene 50 pinturas donde el 30% tienen un valor de \$125000 c/u; el 60% del resto valen \$80000 c/u y el resto tiene un valor de \$50000 c/u. ¿Cuál es la inversión total que tiene en pinturas?

14) Un terreno de 480 hectáreas se divide como sigue: el 35% de la mitad se encuentra sembrado con maíz y en el resto del terreno hay árboles frutales. ¿En cuántas hectáreas hay árboles frutales?

15) El siguiente gráfico muestra los resultados de una encuesta sobre los medios de transporte que usan las personas para trasladarse de su casa a sus lugares de estudio o trabajo. ¿Qué tipo de transporte es más usado: el público o el privado? Indica los porcentajes faltantes.

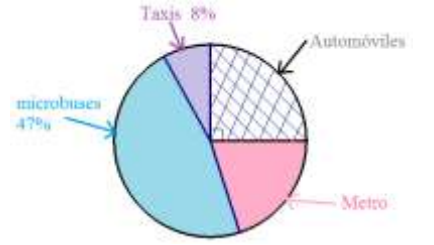

*NOTA: para reforzar este tema sigue practicando en el banco de reactivos.*

## **A U T O E V A L U A C I O N**

Con esta evaluación verificarás si realmente has adquirido los conocimientos básicos necesarios para aprobar esta unidad. Para hacer esta evaluación, es necesario que la resuelvas sin consultar algún texto durante la solución.

Esperamos que esta autoevaluación la termines en 1 hora como máximo. RESUELVE CADA EJERCICIO QUE SE TE PIDE ESCRIBIENDO SU PROCEDIMIENTO YA SEA VERBAL O MATEMÁTICAMENTE:

1) 
$$
[48-3 \times (5-19)] \times 4 + 7 \times 8 - 4 =
$$

2) 7 2 3 4 5 1 3 2 5  $\frac{2}{5} \times \left(\frac{2}{3} + \frac{1}{5}\right) - \frac{4}{3}$ J  $\left(\frac{2}{2}+\frac{1}{5}\right)$  $\setminus$  $\times\left(\frac{2}{2}+\frac{1}{2}\right)-\frac{4}{2}\div\frac{2}{2}=$ 

3) simplifica la siguiente expresión aplicando las leyes de los exponentes, tu resultado no debe tener exponentes negativos.

$$
\frac{(2^25^2)^{-2}}{(2^35^2)^3} =
$$

AHORA TIENES QUE RESOLVER LOS SIGUIENTES PROBLEMAS:

- 4) Una cuerda mide  $\frac{2}{7}$  de metro y otra  $\frac{3}{4}$  de metro. Si se unen las dos cuerdas, ¿cuánto les falta para alcanzar 2 metros de longitud?
- 5) Marisela tiene 32 libros de los cuales el 75% cuesta cada uno \$70; el 50% del resto cuestan \$90 cada uno y los que sobran c/u cuesta \$150. ¿Cuál es la inversión total que tiene en libros?

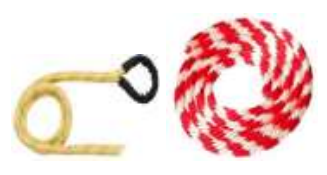

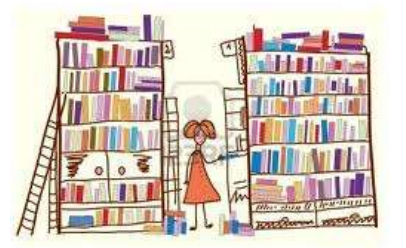

ESCALA:

Para considerar si has adquirido los aprendizajes de esta unidad, es necesario que resuelvas correctamente todos los ejercicios. Si resuelves bien menos de 3 preguntas, tienes que volver a estudiar con mayor conciencia esta unidad, realizando todos los ejercicios propuestos y los del Banco de Reactivos.

Si contestas bien 3 ejercicios has logrado aprender sólo los conocimientos básicos, pero si resolviste 4 ó 5 vas avanzando bien en tu estudio y estás listo para continuar con la siguiente unidad.